Seed Draft

Ć

# Simplifying Networked Gaming Using NetSprocket

**For NetSprocket 1.7.1**

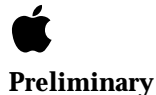

October 21, 1999 Technical Publications © 1999 Apple Computer, Inc. **■** Apple Computer, Inc.

© 1996, 1999 Apple Computer, Inc. All rights reserved.

No part of this publication may be reproduced, stored in a retrieval system, or transmitted, in any form or by any means, mechanical, electronic, photocopying, recording, or otherwise, without prior written permission of Apple Computer, Inc., except to make a backup copy of any documentation provided on CD-ROM.

The Apple logo is a trademark of Apple Computer, Inc. Use of the "keyboard" Apple logo (Option-Shift-K) for commercial purposes without the prior written consent of Apple may constitute trademark infringement and unfair competition in violation of federal and state laws.

No licenses, express or implied, are granted with respect to any of the technology described in this book. Apple retains all intellectual property rights associated with the technology described in this book. This book is intended to assist application developers to develop applications only for Apple-labeled or Apple-licensed computers. Every effort has been made to ensure

that the information in this manual is accurate. Apple is not responsible for typographical errors.

Apple Computer, Inc. 1 Infinite Loop Cupertino, CA 95014 408-996-1010

Apple, the Apple logo, Mac, MacinTalk, and Macintosh are trademarks of Apple Computer, Inc., registered in the United States and other countries.

Adobe, Acrobat, and PostScript are trademarks of Adobe Systems Incorporated or its subsidiaries and may be registered in certain jurisdictions.

Helvetica and Palatino are registered trademarks of Linotype-Hell AG and/or its subsidiaries.

ITC Zapf Dingbats is a registered trademark of International Typeface Corporation.

Simultaneously published in the United States and Canada.

**Even though Apple has reviewed this manual, APPLE MAKES NO WARRANTY OR REPRESENTATION, EITHER EXPRESS OR IMPLIED, WITH RESPECT TO THIS MANUAL, ITS QUALITY, ACCURACY, MERCHANTABILITY, OR FITNESS FOR A PARTICULAR PURPOSE. AS A RESULT, THIS MANUAL IS SOLD "AS IS," AND YOU, THE PURCHASER, ARE ASSUMING THE ENTIRE RISK AS TO ITS QUALITY AND ACCURACY.**

**IN NO EVENT WILL APPLE BE LIABLE FOR DIRECT, INDIRECT, SPECIAL, INCIDENTAL, OR CONSEQUENTIAL DAMAGES RESULTING FROM ANY DEFECT OR INACCURACY IN THIS MANUAL, even if advised of the possibility of such damages.** 

**THE WARRANTY AND REMEDIES SET FORTH ABOVE ARE EXCLUSIVE AND IN LIEU OF ALL OTHERS, ORAL OR WRITTEN, EXPRESS OR IMPLIED. No Apple dealer, agent, or employee is authorized to make any modification, extension, or addition to this warranty.**

**Some states do not allow the exclusion or limitation of implied warranties or liability for incidental or consequential damages, so the above limitation or exclusion may not apply to you. This warranty gives you specific legal rights, and you may also have other rights which vary from state to state.** 

## **Introduction**

#### **IMPORTANT**

This is a preliminary document. Although it has been reviewed for technical accuracy, it is not final. Apple Computer, Inc. is supplying this information to help you plan for the adoption of the technologies and programming interfaces described herein. This information is subject to change, and software implemented according to this document should be tested with final operating system software and final documentation. You can check <http:// developer.apple.com/techpubs/macos8/SiteInfo/ whatsnew.html> for information about updates to this and other developer documents. To receive notification of documentation updates, you can sign up for ADC's free Online Program and receive their weekly Apple Developer Connection News e-mail newsletter. (See <http:// developer.apple.com/membership/index.html> for more details about the Online Program.) ▲

**NetSprocket** is a subset of Apple Game Sprockets that provides networking capabilities specifically geared for game developers. You can use NetSprocket to set up and host your game, respond to incoming messages, and send messages to other players. NetSprocket handles delivery and receipt of all game messages without any additional effort on your part.

This document assumes you are familiar with programming Macintosh computers. It does not discuss the details of networking on Macintosh computers; for that information you should consult *Inside Macintosh: Networking with Open Transport*.

If you are building a game, you may also want to consult other Game Sprocket documentation:

■ *Manipulating Displays Using DrawSprocket*

Introduction

- *Configuring Game Input Devices with InputSprocket*
- SoundSprocket documentation (forthcoming)

This document currently covers NetSprocket in the following chapters:

- Chapter 2, "NetSprocket Reference," contains a complete programming reference, documenting the functions, data types, and constants available with NetSprocket.
- [Appendix A, "Unimplemented or Unused Functions and Data Types,"](#page-96-0) describes NetSprocket functions and types that are currently unused or unimplemented.
- [Appendix B, "Document Version History,"](#page-102-0) describes changes made from previous versions of NetSprocket documentation.

For additional information about creating games for the Macintosh, you should check the Apple Developer games Web site:

<http://developer.apple.com/games/>

## **Contents**

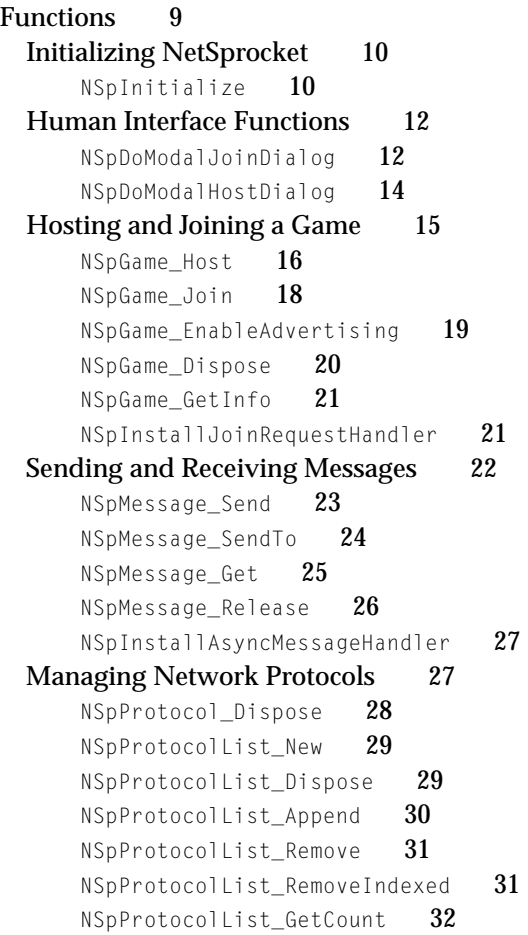

**10/21/99 Preliminary Apple Computer, Inc.**

[NSpProtocolList\\_GetIndexedRef](#page-31-0) 32 [NSpProtocol\\_CreateAppleTalk](#page-32-0) 33 [NSpProtocol\\_CreateIP](#page-33-0) 34 [Managing Player Information 35](#page-34-0) [NSpPlayer\\_ChangeType](#page-35-0) 36 [NSpPlayer\\_Remove](#page-36-0) 37 [NSpPlayer\\_GetAddress](#page-36-0) 37 [NSpPlayer\\_GetMyID](#page-37-0) 38 [NSpPlayer\\_GetInfo](#page-37-0) 38 [NSpPlayer\\_ReleaseInfo](#page-38-0) 39 [NSpPlayer\\_GetEnumeration](#page-39-0) 40 [NSpPlayer\\_ReleaseEnumeration](#page-39-0) 40 [NSpPlayer\\_GetThruput](#page-40-0) 41 [Managing Groups of Players 42](#page-41-0) [NSpGroup\\_New](#page-41-0) 42 [NSpGroup\\_Dispose](#page-42-0) 43 [NSpGroup\\_AddPlayer](#page-43-0) 44 [NSpGroup\\_RemovePlayer](#page-43-0) 44 [NSpGroup\\_GetInfo](#page-44-0) 45 [NSpGroup\\_ReleaseInfo](#page-45-0) 46 [NSpGroup\\_GetEnumeration](#page-45-0) 46 NSpGroup ReleaseEnumeration 47 [Utility Functions 47](#page-46-0) [NSpGetVersion](#page-47-0) 48 [NSpSetConnectTimeout](#page-47-0) 48 [NSpClearMessageHeader](#page-48-0) 49 [NSpGetCurrentTimeStamp](#page-48-0) 49 [NSpConvertOTAddrToAddressReference](#page-49-0) 50 [NSpConvertAddressReferenceToOTAddr](#page-50-0) 51 [NSpReleaseAddressReference](#page-50-0) 51 [Application-Defined Functions 52](#page-51-0) [MyJoinRequestHandler](#page-51-0) 52 [MyMessageHandler](#page-53-0) 54 [Data Types 55](#page-54-0) [NSpGameID](#page-55-0) 56 [NSpPlayerID](#page-55-0) 56 [NSpGroupID](#page-56-0) 57 [NSpPlayerType](#page-56-0) 57

**6** Contents

**10/21/99 Preliminary Apple Computer, Inc.**

[NSpFlags](#page-57-0) 58 [NSpPlayerName](#page-57-0) 58 [NSpGameReference](#page-57-0) 58 [NSpProtocolReference](#page-58-0) 59 [NSpListReference](#page-58-0) 59 [NSpAddressReference](#page-58-0) 59 [NSpJoinRequestHandlerProcPtr](#page-59-0) 60 [NSpMessageHandlerProcPtr](#page-59-0) 60 [NSpPlayerInfo](#page-60-0) 61 [NSpPlayerEnumeration](#page-60-0) 61 [NSpGroupInfo](#page-61-0) 62 [NSpGroupEnumeration](#page-62-0) 63 [NSpGameInfo](#page-62-0) 63 [NSpMessageHeader](#page-63-0) 64 [NSpErrorMessage](#page-65-0) 66 [NSpJoinRequestMessage](#page-65-0) 66 [NSpJoinApprovedMessage](#page-66-0) 67 [NSpJoinDeniedMessage](#page-67-0) 68 [NSpPlayerJoinedMessage](#page-68-0) 69 [NSpPlayerLeftMessage](#page-68-0) 69 [NSpGameTerminatedMessage](#page-69-0) 70 [NSpCreateGroupMessage](#page-70-0) 71 [NSpDeleteGroupMessage](#page-70-0) 71 [NSpAddPlayerToGroupMessage](#page-71-0) 72 [NSpRemovePlayerFromGroupMessage](#page-72-0) 73 [NSpPlayerTypeChangedMessage](#page-72-0) 73 [Constants 74](#page-73-0) [Maximum String Length Constants 75](#page-74-0) [Network Message Priority Flags 75](#page-74-0) [Network Message Delivery Flags 76](#page-75-0) [Options for Hosting, Joining, and Disposing Games 78](#page-77-0) [Network Message Types 78](#page-77-0) [Reserved Player IDs for Network Messages 80](#page-79-0) [Topology Types 81](#page-80-0) [Summary of NetSprocket 82](#page-81-0) [NetSprocket Functions 82](#page-81-0) [Application-Defined Functions 86](#page-85-0) [Data Types 87](#page-86-0)

[Constants 92](#page-91-0) [Result Codes 93](#page-92-0)

## **8** Contents

**10/21/99 Preliminary Apple Computer, Inc.**

<span id="page-8-0"></span>This chapter describes the NetSprocket application programming interface (API) introduced with NetSprocket 1.7. This chapter contains the following sections:

- "Functions" (page 9)
- ["Data Types" \(page 55\)](#page-54-0)
- ["Constants" \(page 74\)](#page-73-0)
- ["Result Codes" \(page 93\)](#page-92-0)

Some NetSprocket functions and data types that appear in the NetSprocket.h header file are currently unimplemented or unused. For descriptions of these APIs, see [Appendix A.](#page-96-0)

## **Note**

This document describes version 1.7 of NetSprocket. For a list of functions changed or added between versions 1.0 and 1.7, see [Appendix B.](#page-102-0) ◆

## **Functions**

This section describes the functions provided by NetSprocket. They are organized according to the following categories:

- ["Initializing NetSprocket" \(page 10\)](#page-9-0)
- ["Human Interface Functions" \(page 12\)](#page-11-0)
- ["Hosting and Joining a Game" \(page 15\)](#page-14-0)
- ["Managing Network Protocols" \(page 27\)](#page-26-0)
- ["Managing Player Information" \(page 35\)](#page-34-0)
- ["Managing Groups of Players" \(page 42\)](#page-41-0)
- ["Utility Functions" \(page 47\)](#page-46-0)
- ["Application-Defined Functions" \(page 52\)](#page-51-0)

<span id="page-9-0"></span>NetSprocket Reference

## **IMPORTANT**

With the exception of the function NSpMessage\_Get [\(page 25\),](#page-24-0) you should not assume that NetSprocket functions are interrupt-safe. If you must call a NetSprocket function at interrupt time, you should do so through the Deferred Task Manager. ▲

## Initializing NetSprocket 2

You use the function in this section to initialize NetSprocket.

■ NSpInitialize (page 10) initializes the NetSprocket library.

## **NSpInitialize 2**

## Initializes the NetSprocket library.

```
OSStatus NSpInitialize (
                     UInt32 inStandardMessageSize,
                     UInt32 inBufferSize,
                     UInt32 inQElements,
                     NSpGameID inGameID,
                     UInt32 inTimeout);
```
inStandardMessageSize

This value is the maximum size (in bytes) of each message you expect to send regularly. For example, if your game is sending keyboard state most of the time and the keyboard state message is 40 bytes long (including the NSpMessageHeader) then you should set this value to 40. NetSprocket uses this value to optimize the message receipt buffers. Typically, games send messages that are either relatively constant in size, or the size of the message is proportional to the number of players. If your game doesn't have a typical message size, or if you want NetSprocket to choose a size for you, set this parameter to 0. Setting this value greater than 586 bytes while using AppleTalk may force NetSprocket to use multiple packets for sending the message and potentially decrease game performance.

**10** Functions

#### NetSprocket Reference

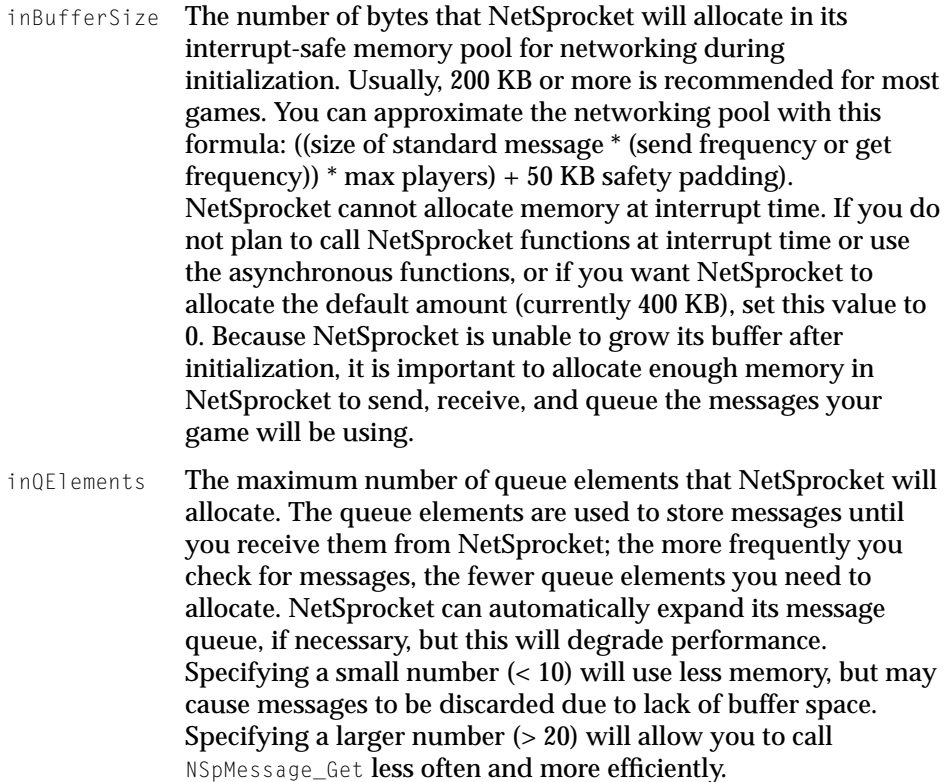

- inGameID A unique identifier for your game, typically your application's creator ID. For instance, if you do not specify an NBP (Name Binding Protocol) type to NetSprocket when registering a game on an AppleTalk network, it will use this ID instead. inTimeout **Currently unused. Pass 0 for this parameter.**
- *function result* A result code. See ["Result Codes" \(page 93\).](#page-92-0)

#### **DISCUSSION**

You must initialize NetSprocket before you can call functions from the NetSprocket library.

This function may fail under a variety of circumstances, including the failure to allocate enough application memory, insufficient system memory, or failure to initialize networking in the Mac OS.

NetSprocket Reference

### <span id="page-11-0"></span>**VERSION NOTES**

Introduced with NetSprocket 1.0.

## Human Interface Functions 2

NetSprocket provides human interface functions you can use to speed prototyping and to allow players to host and join games.

The NetSprocket human interface functions are forward-compatible with new protocols as they become available. This means that you don't have to change your code to accommodate new protocols when joining or hosting a game.

- NSpDoModalJoinDialog (page 12) presents to the user a default dialog box for finding and joining a game advertised on the network.
- [NSpDoModalHostDialog](#page-13-0) (page 14) presents your user with a default modal dialog box for hosting a game on the network.

## **NSpDoModalJoinDialog 2**

Presents to the user a default dialog box for finding and joining a game advertised on the network.

```
NSpAddressReference NSpDoModalJoinDialog (
                     ConstStr31Param inGameType,
                     ConstStr31Param inFntityListLabel,
                     Str31 ioName,
                     Str31 ioPassword,
                     NSpEventProcPtr inEventProcPtr);
```
inGameType A Pascal (maximum 31 characters) string used to register your game's NBP (Name Binding Protocol) type. This must be the same as the one used to host a game. If you pass NULL or an empty string, then NetSprocket uses the game ID (as passed to [NSpInitialize](#page-9-0) (page 10)) to search for games on the AppleTalk network.

## inEntityListLabel

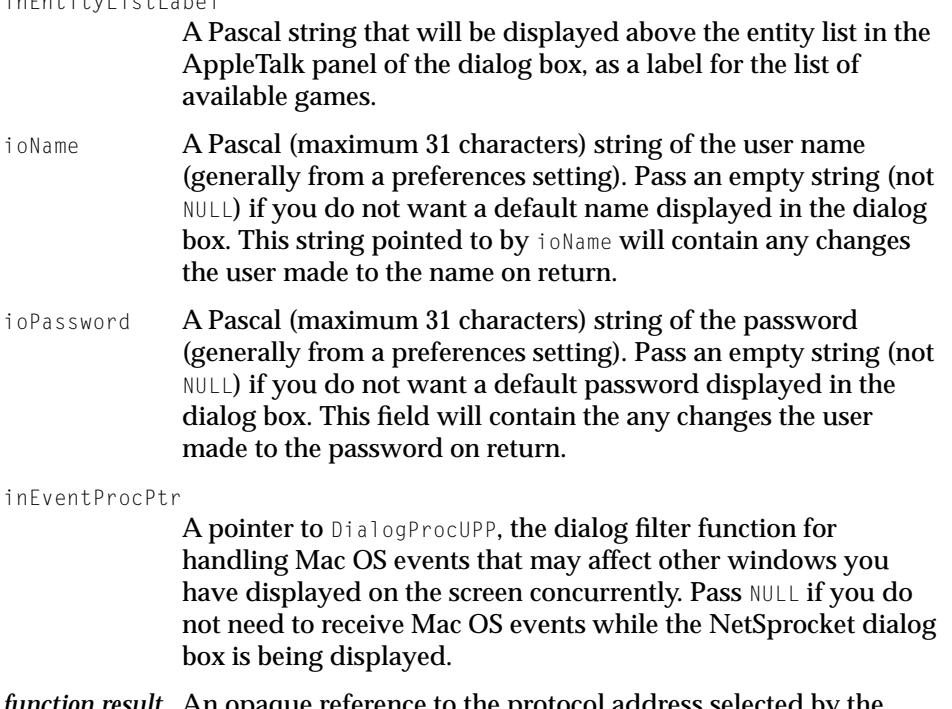

*function result* An opaque reference to the protocol address selected by the user.

## **DISCUSSION**

If the user cancels the dialog box, the function will return NULL. If the user selects OK, it will return a reference to the protocol address of a game host. You should then pass this reference to the function [NSpGame\\_Join](#page-17-0) (page 18). Once you have called NSpGame\_Join, call N[SpReleaseAddressReference](#page-50-0) (page 51) to release the reference.

## **VERSION NOTES**

Introduced with NetSprocket 1.0.

## <span id="page-13-0"></span>**NSpDoModalHostDialog 2**

Presents your user with a default modal dialog box for hosting a game on the network.

```
Boolean NSpDoModalHostDialog (
                     NSpProtocolListReference ioProtocolList,
                     Str31 ioGameName,
                     Str31 ioPlayerName,
                     Str31 ioPassword,
                     NSpEventProcPtr inEventProcPtr);
```
ioProtocolList

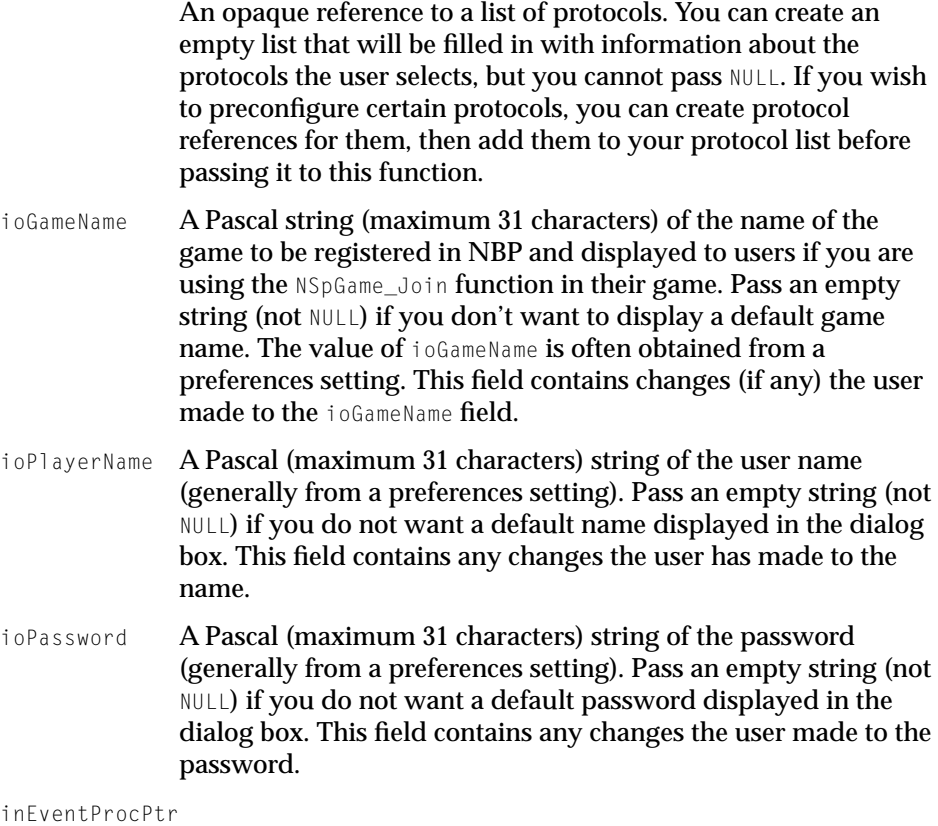

A pointer to DialogProcUPP, the dialog filter function for handling Mac OS events that may affect other windows you

**14** Functions

have displayed on the screen concurrently. Pass NULL if you do not need to receive Mac OS events while the dialog box is being displayed.

<span id="page-14-0"></span>*function result* A value of true if the user selected OK, false if the user selected Cancel.

#### **DISCUSSION**

This function fills in the protocol list with the protocol(s) the user has selected and configures the protocol references in the list with the proper information. If the user did not cancel the dialog box, you should then pass the protocol list to the NSpGame Host function.

## **VERSION NOTES**

Introduced with NetSprocket 1.0.

## Hosting and Joining a Game 2

You can use the NetSprocket functions in this section to create and manage your game. This includes both hosting and joining games on a network using various protocols and instantiating custom network message handlers as required by your game.

- [NSpGame\\_Host](#page-15-0) (page 16) creates a new game object that other players can then join.
- [NSpGame\\_Join](#page-17-0) (page 18) joins a game specified by an address.
- [NSpGame\\_EnableAdvertising](#page-18-0) (page 19) enables or disables advertising of the game on the network.
- [NSpGame\\_Dispose](#page-19-0) (page 20) removes a player or host from the game.
- [NSpGame\\_GetInfo](#page-20-0) (page 21) obtains information about the game to join.
- [NSpInstallJoinRequestHandler](#page-20-0) (page 21) installs the application=defined join request handler

## <span id="page-15-0"></span>**NSpGame\_Host 2**

Creates a new game object that other players can then join.

```
OSStatus NSpGame_Host (
                      NSpGameReference *outGame,
                      NSpProtocolListReference inProtocolList,
                      UInt32 inMaxPlayers,
                      ConstStr31Param inGameName,
                      ConstStr31Param inPassword,
                      ConstStr31Param inPlayerName,
                      NSpPlayerType inPlayerType,
                      NSpTopology inTopology,
                      NSpFlags inFlags);
outGame The address of a game reference which will be filled in by this 
               function. Upon successful return, it will contain a pointer to the 
               newly created game object. This field is invalid if the function 
               returns anything other than noErr.
inProtocolList
               An opaque reference to a list of protocols that has been returned 
               from DoModalHostDialog, or created by you in your own
               application for advertising your game on the network.
inMaxPlayers The maximum number of players permitted to join the game. If
               you want to allow unlimited players, set this value to 0. 
               NetSprocket is more efficient when the maximum number of 
               players is set in the inMaxPlayers field. The number of allowed 
               groups does not affect the maximum number of players.
inGameName A Pascal string containing the name of the game that will
               appear in game browsers. You must pass a valid Pascal string in 
               this field.
inPassword The password that prospective players must match to join the 
               game. Players who do not enter a correct password will not be 
               allowed to join. Pass NULL if you do not require a password for 
               players joining your game.
inPlayerName The name of the player hosting the game. If there is no player
               associated with the computer hosting the game (for example, if 
               the computer is a dedicated game server), you should pass NULL.
```
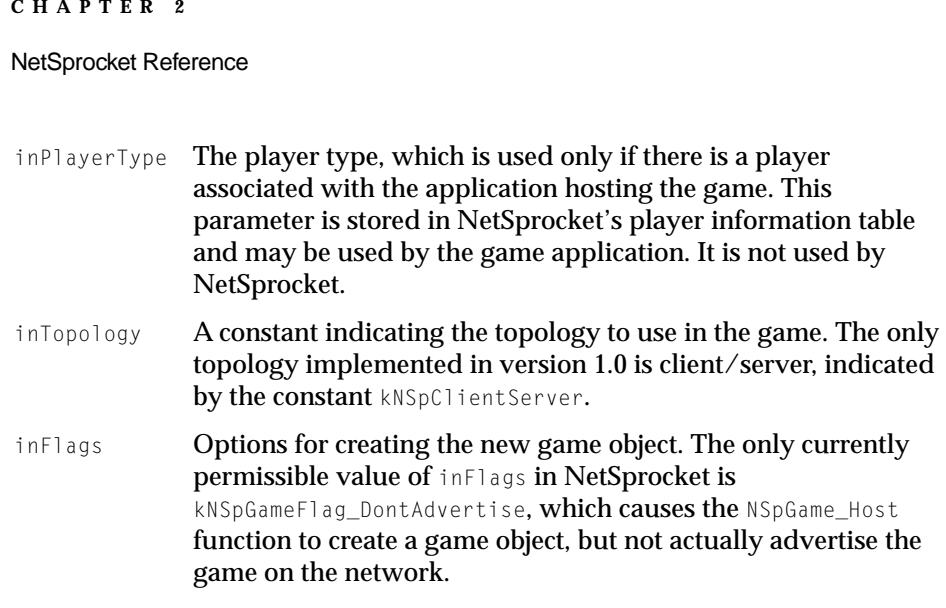

*function result* A result code. See ["Result Codes" \(page 93\).](#page-92-0)

#### **DISCUSSION**

You use this function when your application hosts a game.

Once the game is created, the game will automatically be advertised over the protocols in the protocol list.

When you have created a game object by calling NSpGame\_Host, you will pass the game object to other host functions you call. Do not use this function for joining games; you should use the [NSpGame\\_Join](#page-17-0) (page 18) function instead.

NSpGame\_Host will return noErr upon successful completion, placing the new game object in the outGame parameter. If the game could not be created for some reason, the NSpGameReference will be invalid (NULL). You should check the result code and determine the appropriate course of action.

## **VERSION NOTES**

Introduced with NetSprocket 1.0.

#### NetSprocket Reference

## <span id="page-17-0"></span>**NSpGame\_Join 2**

## Joins a game specified by an address.

```
OSStatus NSpGame_Join (
                      NSpGameReference *outGame,
                      NSpAddressReference inAddress,
                      ConstStr31Param inName,
                      ConstStr31Param inPassword,
                      NSpPlayerType inType,
                      Uint32 inCustomDataLen,
                      void *inCustomData,
                      NSpFlags inFlags);
outGame A pointer to a game reference structure that is filled in by the 
               function. You must provide a pointer to an NSpGameReference in
               the outGame parameter. This pointer will be filled in with a valid 
               NSpGameReference on return.
inAddress A valid address reference returned from the 
               NSpDoModalJoinDialog function or created by the application.
inName The player's name as it will appear to other players in the game.
               You must pass a valid Pascal string. NULL is not permitted in this
               field.
inPassword The password entered by the user to join the game. Pass NULL or
               an empty string if no password is required.
inType The player's type. This value is for your own use in classifying
               players. It is stored, but not used by NetSprocket.
inCustomDataLen
               The length of custom authentication data being sent to the host 
               as part of the join request. If your game does not use a custom 
               authentication mechanism, you must set the value to 0.
inCustomData A pointer to custom data being sent to the host for use by your 
               custom authentication function. This parameter is passed to the 
               host, but not used by NetSprocket. If your game does not use a 
               custom authentication mechanism, you should set this value to 
               NULL.
```
#### <span id="page-18-0"></span>NetSprocket Reference

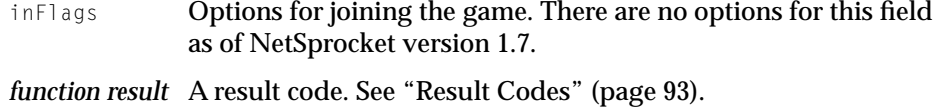

#### **DISCUSSION**

This function joins the game specified by the inAddress parameter. You can obtain an address reference from [NSpDoModalJoinDialog](#page-11-0) (page 12) or [NSpConvertOTAddrToAddressReference](#page-49-0) (page 50).

## **VERSION NOTES**

Introduced with NetSprocket 1.0.

## **NSpGame\_EnableAdvertising 2**

Enables or disables advertising of the game on the network.

```
OSStatus NSpGame_EnableAdvertising (
                     NSpGameReference inGame,
                     NSpProtocolReference inProtocol,
                     Boolean inEnable);
```
inGame **An opaque reference to your game object.** inProtocol An opaque reference to the protocol for which you wish to start or stop advertising. Pass NULL to stop advertising on all protocols. inEnable A value of true to start advertising or false to stop advertising. *function result* A result code. See ["Result Codes" \(page 93\).](#page-92-0)

#### **DISCUSSION**

The function  $NSpGame\_Host$  (page 16) automatically advertises the game, unless you passed kNSpGameFlag\_DontAdvertise in its inFlags field.

NetSprocket Reference

### <span id="page-19-0"></span>**VERSION NOTES**

Introduced with NetSprocket 1.0.

## **NSpGame\_Dispose 2**

## Removes a player or host from the game.

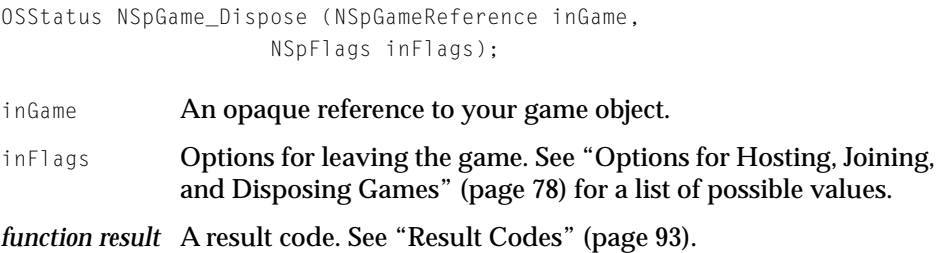

## **DISCUSSION**

If your application is hosting the game and you pass

kNSpGameFlag\_ForceTerminateGame in the inFlags parameter, the game will be stopped for all participants and the game object will be deleted. However, if you do not pass kNSpGameFlag\_ForceTerminateGame, NetSprocket will attempt to negotiate with another player to become the host. If the negotiation is successful, the other players will be notified that the host has changed and you will be dropped from the game. If the negotiation fails, NSpGame\_Dispose returns an error and no further action is taken.

If your application is operating as a player (created by NSpGame\_Join), the other players are notified that you are leaving the game. The game is not terminated if you make this call as a player.

## **VERSION NOTES**

Introduced with NetSprocket 1.0.

NetSprocket Reference

## <span id="page-20-0"></span>**NSpGame\_GetInfo 2**

Obtains information about an available game.

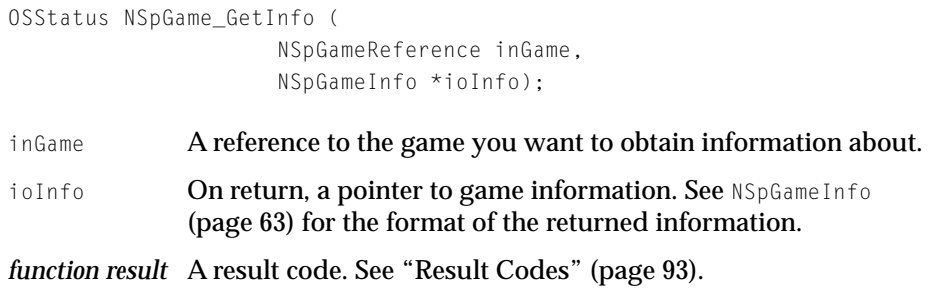

## **DESCRIPTION**

If you are running a server capable of hosting multiple games, then you could use this function to display information about each available game. Similarly, you could use this function on a player's computer to obtain and display available games to join.

## **VERSION NOTES**

Introduced with NetSprocket 1.7.

## **NSpInstallJoinRequestHandler 2**

Installs the application-defined join request handler.

```
OSStatus NSpInstallJoinRequestHandler (
                     NSpJoinRequestHandlerProcPtr inHandler,
                     void *inContext);
```
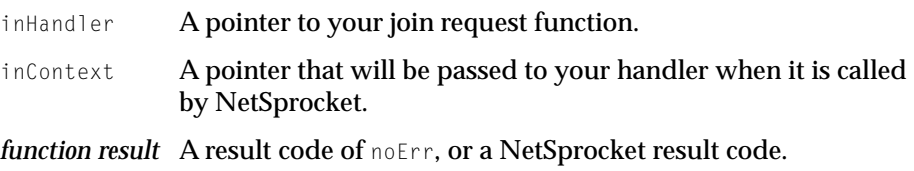

#### NetSprocket Reference

## <span id="page-21-0"></span>**DISCUSSION**

You can use the NSpInstallJoinRequestHandler function to install a special function to process join requests for your game object. When your custom function is installed, NetSprocket will call this function whenever a join request occurs. You do not need to develop and install custom join request handlers if the NetSprocket functions already meet your requirements.

You can install a custom join request handler to override the standard authentication method of NetSprocket. By default, when a NetSprocket host receives a join request, it will first make sure that the maximum number of players has not been exceeded. Then, it will check the prospective player's password (if required) and admit the player if the password matches.

When you override this behavior, your join request function is called and passed the [NSpJoinRequestMessage](#page-65-0) (page 66) sent by the player who wants to join. You must decide whether or not to allow the player to join, based on whatever criteria you desire. Your function must return a Boolean value to indicate whether the player can join the game.

After your custom join request handler has been installed, any subsequent join requests will be passed to this function for processing.

Also note that since the maximum round-trip time is specified when hosting a game, requests from prospective players who do not meet the maximum criterion will not be passed to your game.

NetSprocket returns an error if there was a problem installing the handler.

## **VERSION NOTES**

Introduced with NetSprocket 1.0.

## Sending and Receiving Messages

You may use these NetSprocket functions to manage the messages being sent and received by your game. You should construct your messages based on the message header structure and pass them to NSpMessage\_Send for delivery to their intended recipients.

- [NSpMessage\\_Send](#page-22-0) (page 23) delivers a message to other players in the game.
- [NSpMessage\\_SendTo](#page-23-0) (page 24) creates a message header and sends a message to other players in the game.

- <span id="page-22-0"></span>■ [NSpMessage\\_Get](#page-24-0) (page 25) receives messages that have been delivered to your game.
- [NSpMessage\\_Release](#page-25-0) (page 26) releases a message obtained by calling NSpMessage\_Get.
- [NSpInstallAsyncMessageHandler](#page-26-0) (page 27) installs a message handler for your game object.

## **NSpMessage\_Send 2**

Delivers a message to other players in the game.

```
OSStatus NSpMessage_Send (
                     NSpGameReference inGame,
                     NSpMessageHeader *inMessage,
                     NSpFlags inFlags);
```
- inGame **An opaque reference to your game object.**
- inMessage A pointer to the message you want to deliver. This structure can contain any data your game requires, provided that it begins with a NSpMessageHeader. The header must contain valid information about the intended recipient and the size of the message. To impose a reasonable amount of type-safety, you must pass &myStruct.headerField to ensure the structure contains an NSpMessageHeader as its first element.
- $\frac{1}{10}$  Flags that specify how the message should be sent, as specified in the message header structure. See ["Network Message Priority](#page-74-0)  [Flags" \(page 75\) a](#page-74-0)nd ["Network Message Delivery Flags"](#page-75-0)  [\(page 76\)](#page-75-0) for more information.

*function result* A result code. See ["Result Codes" \(page 93\).](#page-92-0)

#### **DISCUSSION**

Before calling this function, you must fill out the message header and message. To send a message and have the message header created for you, call the function [NSpMessage\\_SendTo](#page-23-0) (page 24) instead.

<span id="page-23-0"></span>NetSprocket Reference

Although there is no restriction on the size of your message, extremely large messages (about 50 percent of the memory allocated to NetSprocket at initialization) may not be delivered if the receiver lacks the memory to process your message.

NetSprocket will return an error if it was unable to deliver your message.

Note that NSpMessage\_Send may return noErr, even though the intended recipient did not receive the message. Depending on the options you have chosen and other network conditions beyond the knowledge or control of the application, the message may not have been received by its intended recipients.

## **VERSION NOTES**

Introduced with NetSprocket 1.0.

## **NSpMessage\_SendTo 2**

Creates a message header and sends a message to other players in the game.

```
OSStatus NSpMessage_SendTo (
```

```
NSpGameReference inGame,
NSpPlayerID inTo,
SInt32 inWhat,
void * inData,
UInt32 inDataLen,
NSpFlags inFlags);
```
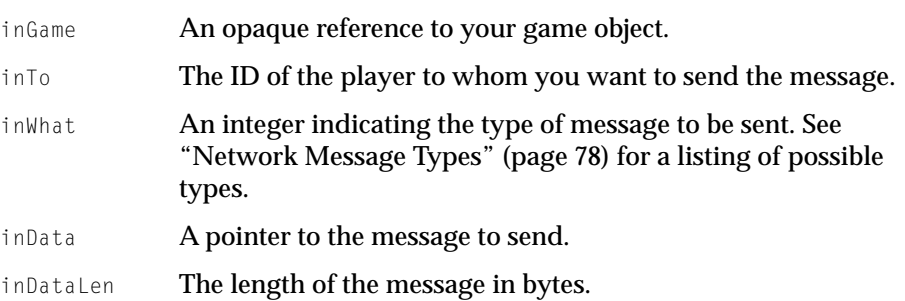

**24** Functions

### <span id="page-24-0"></span>NetSprocket Reference

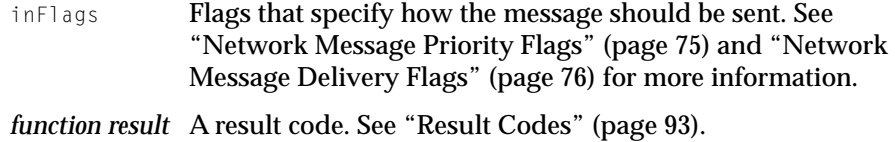

## **DESCRIPTION**

Unlike the [NSpMessage\\_Send](#page-22-0) (page 23) function, NSpMessage\_SendTo creates a message header based on the information you pass to it. Otherwise it functions identically to N[SpMessage\\_Send](#page-22-0).

#### **VERSION NOTES**

Introduced with NetSprocket 1.7.

## **NSpMessage\_Get 2**

Receives messages that have been delivered to your game.

```
NSpMessageHeader *NSpMessage_Get (
                     NSpGameReference inGame);
```
inGame **An opaque reference to your game object.** 

*function result* A pointer to your incoming message data structure.

## **DISCUSSION**

You can use this function to retrieve and process messages whether you are a player in the game or you are hosting a game.

Once game play has begun, you will probably want to call this function each time you pass through your game loop to process all network messages as quickly and efficiently as possible.

NSpMessage\_Get returns NULL if there are no messages pending. If a message has been received, NetSprocket will return a pointer to a message structure.

#### <span id="page-25-0"></span>NetSprocket Reference

NSpMessage\_Get returns a pointer to an NSpMessageHeader-based structure that is allocated by NetSprocket. You should call NSpMessage\_Release to release the memory back to NetSprocket when you're done with the message. Failure to release memory in a timely fashion will limit NetSprocket's ability to handle more incoming messages. NSpMessage\_Get and NSpMessage\_Release are a more efficient method of message processing than the time-consuming process of copying incoming messages from NetSprocket into your application's message buffer.

You should call NSpMessage\_Get as frequently as you can to get messages that have been sent to your player.

## **VERSION NOTES**

Introduced with NetSprocket 1.0.

## **NSpMessage\_Release 2**

Releases a message obtained by calling NSpMessage\_Get.

```
void NSpMessage_Release (
                     NSpGameReference inGame,
                     NSpMessageHeader *inMessage);
```
inGame **An opaque reference to your game object.** 

inMessage A pointer to the message to be released.

### **DISCUSSION**

When you have finished processing a message, you should call NSpMessage\_Release to release the memory allocated for it.

## **VERSION NOTES**

Introduced with NetSprocket 1.0.

## **26** Functions

NetSprocket Reference

## <span id="page-26-0"></span>**NSpInstallAsyncMessageHandler 2**

Installs a message handler for your game object.

```
OSStatus NSpInstallAsyncMessageHandler (
                     NSpMessageHandlerProcPtr inHandler,
                     void *inContext);
```
- inHandler A pointer to your message handling function. See [MyMessageHandler](#page-53-0) (page 54) for more information about implementing this function. inContext The pointer that NetSprocket will pass to your message handling function.
- *function result* A result code. See ["Result Codes" \(page 93\).](#page-92-0)

## **DISCUSSION**

You do not need to install a message handler, unless you want NetSprocket to call your handler function back as soon as a completed message has arrived. The message handler is called whenever NetSprocket receives an incoming message.

Your message handler should be in place and ready to receive messages before this function returns. NetSprocket returns an error if there was a problem installing the handler.

## **VERSION NOTES**

Introduced with NetSprocket 1.0.

## Managing Network Protocols 2

In order to be protocol-independent and forward-compatible with new protocols, NetSprocket uses opaque protocol references. You can use the following functions to define and create protocol references for use by the NSpGame\_Host function in your game, rather than having NetSprocket maintain them for you.

■ [NSpProtocol\\_Dispose](#page-27-0) (page 28) deletes a protocol reference.

#### <span id="page-27-0"></span>NetSprocket Reference

- [NSpProtocolList\\_New](#page-28-0) (page 29) creates a new list for storing multiple protocol references.
- [NSpProtocolList\\_Dispose](#page-28-0) (page 29) deletes a protocol list.
- [NSpProtocolList\\_Append](#page-29-0) (page 30) adds a new protocol reference to the list.
- [NSpProtocolList\\_Remove](#page-30-0) (page 31) removes a protocol reference from the list.
- [NSpProtocolList\\_RemoveIndexed](#page-30-0) (page 31) removes the protocol reference at a specific location in the list.
- [NSpProtocolList\\_GetCount](#page-31-0) (page 32) returns the number of protocol references in the list.
- [NSpProtocolList\\_GetIndexedRef](#page-31-0) (page 32) receives the protocol reference at the indicated location in the list.
- [NSpProtocol\\_CreateAppleTalk](#page-32-0) (page 33) Creates an AppleTalk protocol reference using the specified parameters.
- [NSpProtocol\\_CreateIP](#page-33-0) (page 34) creates an IP protocol reference.

## **NSpProtocol\_Dispose 2**

## Deletes a protocol reference.

```
void NSpProtocol_Dispose (
                     NSpProtocolReference inProtocolRef);
```
inProtocolRef An opaque reference to the protocol being deleted.

#### **DISCUSSION**

You should use this function to delete a protocol reference you created (for example, by calling [NSpProtocol\\_CreateIP](#page-33-0) (page 34)).

Note that if you have added a protocol reference to a protocol list, the list owns the memory associated with the protocol reference and will delete it when the list is deleted.

NetSprocket Reference

#### <span id="page-28-0"></span>**VERSION NOTES**

Introduced with NetSprocket 1.0.

## **NSpProtocolList\_New 2**

## Creates a new list for storing multiple protocol references.

```
OSStatus NSpProtocolList_New (
                      NSpProtocolReference inProtocolRef,
                      NSpProtocolListReference *outList);
inProtocolRef An opaque reference to the protocol reference to be added to the
              list when it is created. Pass NULL if you don't want to add any 
              protocol references at this time.
outList An opaque reference to the protocol list that was created. This is 
              only valid if the function returns noErr.
```
## *function result* A result code. See ["Result Codes" \(page 93\).](#page-92-0)

## **DISCUSSION**

The NSpGame\_Host function requires a list of protocol references, so that the game can be hosted on multiple protocols. Also, the NSpDoModalHostDialog function requires you to pass a protocol list that it fills in. Once a protocol reference has been added to a list, its memory belongs to the list.

## **VERSION NOTES**

Introduced with NetSprocket 1.0.

## **NSpProtocolList\_Dispose 2**

## Deletes a protocol list.

void NSpProtocolList Dispose (NSpProtocolListReference inProtocolList);

## <span id="page-29-0"></span>NetSprocket Reference

inProtocollist

An opaque reference to a list of protocols. When you use NSpProtocolList\_Dispose to delete a protocol list, all the protocol references in it are deleted.

**VERSION NOTES**

Introduced with NetSprocket 1.0.

## **NSpProtocolList\_Append 2**

## Adds a new protocol reference to the list.

OSStatus NSpProtocolList\_Append ( NSpProtocolListReference inProtocolList, NSpProtocolReference inProtocolRef);

inProtocolList

An opaque reference to a protocol list.

inProtocolRef An opaque reference to the protocol being appended.

*function result* A result code. See ["Result Codes" \(page 93\).](#page-92-0)

### **DISCUSSION**

The specified protocol reference is appended to the list of protocol references. Note that after appending, the reference becomes the property of the list; you cannot call [NSpProtocol\\_Dispose](#page-27-0) (page 28) to delete a protocol reference in the list.

#### **VERSION NOTES**

Introduced with NetSprocket 1.0.

**30** Functions

NetSprocket Reference

## <span id="page-30-0"></span>**NSpProtocolList\_Remove 2**

## Removes a protocol reference from the list.

```
OSStatus NSpProtocolList_Remove (
                     NSpProtocolListReference inProtocolList,
                     NSpProtocolReference inProtocolRef);
```
inProtocolList

An opaque reference to a protocol list.

inProtocolRef An opaque reference to the protocol you are removing.

*function result* A result code. See ["Result Codes" \(page 93\).](#page-92-0)

## **DISCUSSION**

When a protocol reference is removed from a protocol list, its memory once again belongs to the application and should be released with a call to [NSpProtocol\\_Dispose](#page-27-0) (page 28).

## **VERSION NOTES**

Introduced with NetSprocket 1.0.

## **NSpProtocolList\_RemoveIndexed 2**

Removes the protocol reference at a specific location in the list.

```
OSStatus NSpProtocolList_RemoveIndexed (
                     NSpProtocolListReference inProtocolList,
                     UInt32 inIndex);
```
inProtocolList

An opaque reference to a protocol list.

inIndex The index entry to be removed. The index is zero-based.

*function result* A result code. See ["Result Codes" \(page 93\).](#page-92-0)

NetSprocket Reference

## <span id="page-31-0"></span>**DISCUSSION**

This function is usually used in conjunction with the NSpProtocolList\_GetCount (page 32) function for stepping through a protocol list and removing a specific protocol reference.

## **VERSION NOTES**

Introduced with NetSprocket 1.0.

## **NSpProtocolList\_GetCount 2**

Returns the number of protocol references in the list.

UInt32 NSpProtocolList\_GetCount ( NSpProtocolListReference inProtocolList);

inProtocolList

An opaque reference to a protocol list.

*function result* The number of protocol references in the list.

## **DISCUSSION**

Use this function when iterating through the protocol list.

## **VERSION NOTES**

Introduced with NetSprocket 1.0.

## **NSpProtocolList\_GetIndexedRef 2**

Receives the protocol reference at the indicated location in the list.

NSpProtocolReference NSpProtocolList\_GetIndexedRef ( NSpProtocolListReference inProtocolList, UInt32 inIndex);

#### <span id="page-32-0"></span>NetSprocket Reference

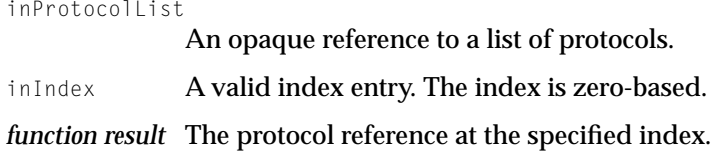

#### **DISCUSSION**

NSpProtocolList\_GetIndexedRef does not remove the protocol from the list, so you must not delete its reference.

#### **VERSION NOTES**

Introduced with NetSprocket 1.0.

## **NSpProtocol\_CreateAppleTalk 2**

Creates an AppleTalk protocol reference using the specified parameters.

```
NSpProtocolReference NSpProtocol_CreateAppleTalk (
                     ConstStr31Param inNBPName,
                     ConstStr31Param inNBPType,
                     UInt32 inMaxRTT,
                     UInt32 inMinThruput);
```
- inNBPName The Name Binding Protocol name you wish users to see when browsing the AppleTalk network.
- inNBPType The Name Binding Protocol type to use when advertising the game on an AppleTalk network. This name should be representative of your game, but is never displayed to users. This name must be the same as the one you use in the ioGameType field of the NSpGame\_Join function.
- inMaxRTT The maximum round-trip time (RTT) allowed for new players. Pass 0 if you do not wish to have round-trip time checked. This does not guarantee that RTT will remain at the level it is when the player joins. RTT is in milliseconds.

## <span id="page-33-0"></span>NetSprocket Reference

- inMinThruput The minimum throughput required of any prospective entrant into the game. Pass 0 if you do not wish to have throughput checked. This does not guarantee that throughput will remain at the level it is when the player joins. Throughput is measured in bytes per second.
- *function result* A reference to the created protocol, or NULL if there was an error in specifying the protocol.

## **DISCUSSION**

Use this function if you wish to preconfigure the AppleTalk protocol before calling NSpDoModalHostDialog, or if you want to host the game programmatically.

## **VERSION NOTES**

Introduced with NetSprocket 1.0.

## **NSpProtocol\_CreateIP 2**

## Creates an IP protocol reference.

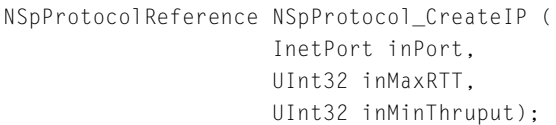

inPort The port on which you wish to listen for new players. Since there is no dynamic name lookup in IP, prospective players cannot know what port a game is being played on unless they receive that information from the hosting player in a manner external to the network. In order to notify you, the person hosting the game might send you electronic mail, call you, or leave a sticky note on your computer telling you what game the port is on and what time to join. When you use the NSpProtocol\_CreateIP function, you can specify the default port your game is hosted on. You can then specify the same port as the default port to use when joining a game.

## <span id="page-34-0"></span>NetSprocket Reference

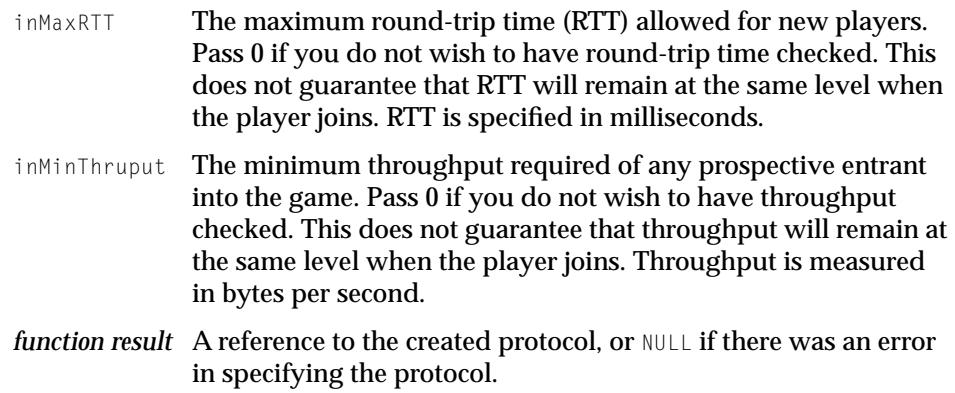

## **DISCUSSION**

Use this function if you wish to preconfigure the TCP/IP protocol before calling [NSpDoModalHostDialog](#page-13-0) (page 14) or if you want to host the game programmatically.

Note that NetSprocket creates both TCP and UDP endpoints. System messages and messages with the Registered flag set are sent using TCP; all others are sent using UDP.

## **VERSION NOTES**

Introduced with NetSprocket 1.0.

## Managing Player Information 2

You can use these NetSprocket functions to get information about the players participating in your game. You can also use these functions to control player information data structures.

- [NSpPlayer\\_ChangeType](#page-35-0) (page 36) changes the player's type.
- [NSpPlayer\\_Remove](#page-36-0) (page 37) removes a player.
- [NSpPlayer\\_GetAddress](#page-36-0) (page 37) obtains a player's network address.
- [NSpPlayer\\_GetMyID](#page-37-0) (page 38) obtains the ID of the player associated with the game object on the current computer.

## <span id="page-35-0"></span>NetSprocket Reference

- [NSpPlayer\\_GetInfo](#page-37-0) (page 38) obtains information about a player.
- [NSpPlayer\\_ReleaseInfo](#page-38-0) (page 39) releases a player information structure obtained by the NSpPlayer\_GetInfo function.
- [NSpPlayer\\_GetEnumeration](#page-39-0) (page 40) takes a snapshot that describes each player currently in the game.
- [NSpPlayer\\_ReleaseEnumeration](#page-39-0) (page 40) releases the player enumeration structure.
- [NSpPlayer\\_GetThruput](#page-40-0) (page 41) determines the data throughput between the caller and the specified player.

## **NSpPlayer\_ChangeType 2**

## Changes the player's type.

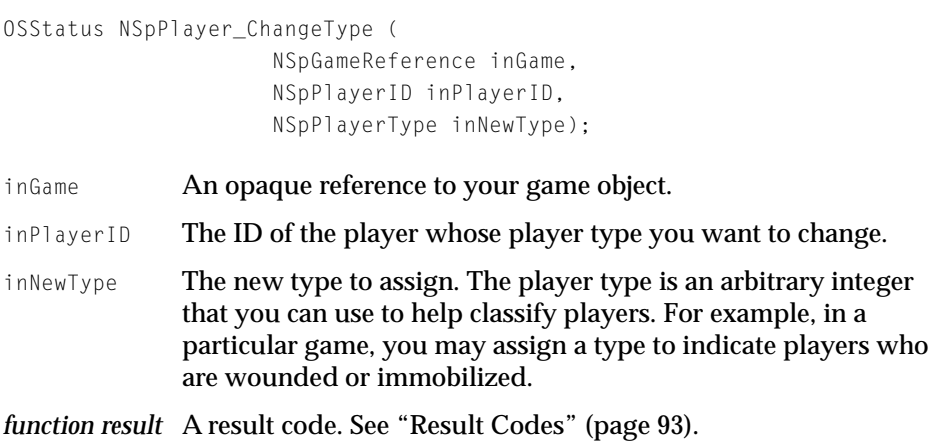

## **VERSION NOTES**

Introduced with NetSprocket 1.7.

**36** Functions
NetSprocket Reference

## **NSpPlayer\_Remove 2**

## Removes a player.

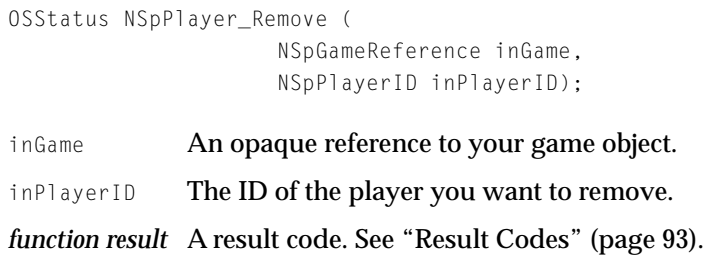

## **DESCRIPTION**

Unlike the function [NSpGame\\_Dispose](#page-19-0) (page 20), NSpPlayer\_Remove forcibly removes a player from the game. You can call this function only when the application is hosting the game.

### **VERSION NOTES**

Introduced with NetSprocket 1.7.

## **NSpPlayer\_GetAddress 2**

Obtains a player's network address.

OSStatus NSpPlayer\_GetAddress ( NSpGameReference inGame, NSpPlayerID inPlayerID, OTAddress \*\* outAddress);

inGame **An opaque reference to your game object.** inPlayerID The ID of the player whose network address you want to determine. outAddress On return, a pointer to the TCP/IP or Appletalk OTAddress of the player, as returned by Open Transport.

<span id="page-37-0"></span>NetSprocket Reference

*function result* A result code. See ["Result Codes" \(page 93\).](#page-92-0)

#### **DESCRIPTION**

You can call the function [NSpConvertOTAddrToAddressReference](#page-49-0) (page 50) to convert the returned OTAddress to an address of type NSpAddressReference. Note however, that to release the memory associated with the address, you must call DisposePtr, not [NSpReleaseAddressReference](#page-50-0) (page 51).

### **VERSION NOTES**

Introduced with NetSprocket 1.7.

## **NSpPlayer\_GetMyID 2**

Obtains the ID of the player associated with the game object on the current computer.

NSpPlayerID NSpPlayer\_GetMyID (NSpGameReference inGame);

inGame **An opaque reference to your game object.** 

*function result* A valid player ID. NetSprocket returns 0 if there is no player associated with the game object.

## **NSpPlayer\_GetInfo 2**

## Obtains information about a player.

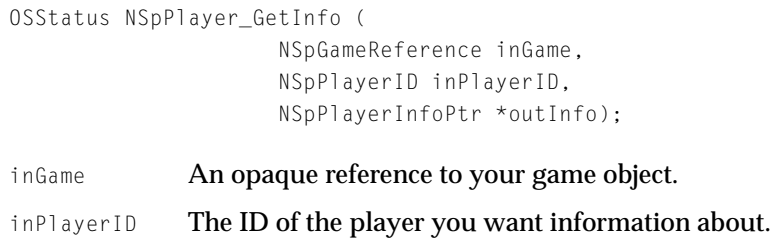

#### NetSprocket Reference

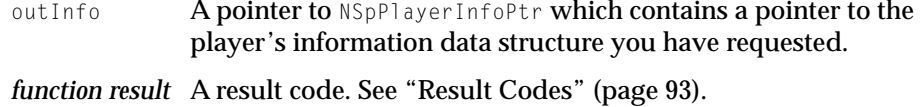

#### **DISCUSSION**

When you are done with the player's information, you should call NSpPlayer\_ReleaseInfo (page 39) to release memory associated with the structure.

NetSprocket returns an error if it could not obtain the player's information.

#### **VERSION NOTES**

Introduced with NetSprocket 1.0.

## **NSpPlayer\_ReleaseInfo 2**

Releases a player information structure obtained by the NSpPlayer\_GetInfo [\(page 38\)](#page-37-0) function.

```
void NSpPlayer_ReleaseInfo (
                     NSpGameReference inGame,
                     NSpPlayerInfoPtr inInfo);
```
inGame **An opaque reference to your game object.** 

inInfo The information structure you want to release.

#### **DISCUSSION**

You should use the NSpPlayer\_ReleaseInfo function to release each player information structure obtained by [NSpPlayer\\_GetInfo](#page-37-0) (page 38).

#### **VERSION NOTES**

Introduced with NetSprocket 1.0.

NetSprocket Reference

## <span id="page-39-0"></span>**NSpPlayer\_GetEnumeration 2**

Takes a snapshot that describes each player currently in the game.

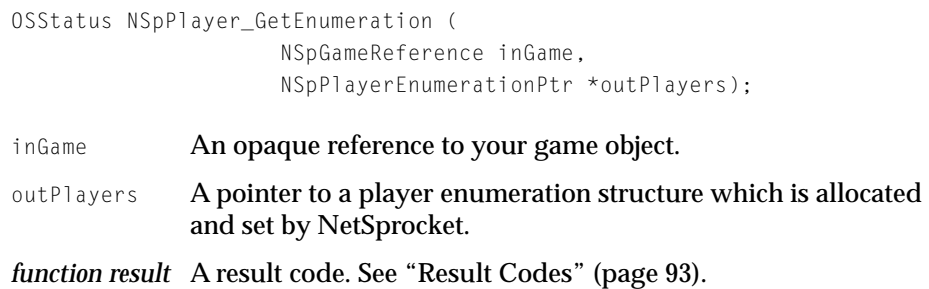

### **DISCUSSION**

NSpPlayer\_GetEnumeration places the information on each player in the player enumeration structure. This structure is made available to your game via NSpPlayerEnumerationPtr.

It is important to release the memory held by the player enumeration structure by calling the NSpPlayer\_ReleaseEnumeration function when you are done.

If there was a problem getting the player information, NetSprocket returns an error; in such cases the value of outPlayers is invalid.

#### **VERSION NOTES**

Introduced with NetSprocket 1.0.

## **NSpPlayer\_ReleaseEnumeration 2**

### Releases the player enumeration structure.

```
void NSpPlayer_ReleaseEnumeration (
                     NSpGameReference inGame,
                     NSpPlayerEnumerationPtr inPlayers);
```
inGame **An opaque reference to your game object.** 

**40** Functions

#### NetSprocket Reference

```
inPlayers The player enumeration structure obtained from
             NSpPlayer_GetEnumeration.
```
#### **DISCUSSION**

For each [NSpPlayer\\_GetEnumeration](#page-39-0) (page 40) call, you should execute a corresponding NSpPlayer\_ReleaseEnumeration call to release the player enumeration structure when you no longer need it.

#### **VERSION NOTES**

Introduced with NetSprocket 1.0.

# **NSpPlayer\_GetThruput 2**

Determines the data throughput between the caller and the specified player.

```
UInt32 NSpPlayer_GetThruput (
                    NSpGameReference inGame,
                    NSpPlayerID inPlayer);
inGame An opaque reference to your game object.
```
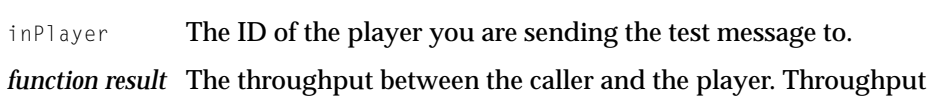

is measured in bytes per second.

### **DISCUSSION**

This function is synchronous. That is, it blocks until it finishes testing throughput unless the timeout is reached. If time-out is exceeded, -1 will be returned. Throughput between any two players may vary greatly during the course of a game.

### **VERSION NOTES**

Introduced with NetSprocket 1.0.

#### Functions **41**

NetSprocket Reference

# <span id="page-41-0"></span>Managing Groups of Players 2

You may use these NetSprocket functions to create and manage groups of players participating in your game. Groups are a shared resource of the entire game. When a group is created by one player, it can be used, modified, or deleted by any player in the game.

- NSpGroup\_New (page 42) creates a new group of players.
- [NSpGroup\\_Dispose](#page-42-0) (page 43) removes a group from the game.
- [NSpGroup\\_AddPlayer](#page-43-0) (page 44) adds a player from a group.
- [NSpGroup\\_RemovePlayer](#page-43-0) (page 44) removes a player from a group.
- [NSpGroup\\_GetInfo](#page-44-0) (page 45) obtains the group's information structure.
- [NSpGroup\\_ReleaseInfo](#page-45-0) (page 46) releases memory held by the group information structure.
- [NSpGroup\\_GetEnumeration](#page-45-0) (page 46) obtains a list of the groups in the game.
- [NSpGroup\\_ReleaseEnumeration](#page-46-0) (page 47) releases memory held by the group enumeration structure.

## **NSpGroup\_New 2**

## Creates a new group of players.

```
OSStatus NSpGroup New (
                     NSpGameReference inGame,
                     NSpGroupID *outGroupID);
```
inGame **An opaque reference to your game object.** outGroupID A unique number identifying the new group you have created. *function result* A result code. See ["Result Codes" \(page 93\).](#page-92-0)

## **DISCUSSION**

Once a group is created, the value in the  $\text{outGroupID}$  parameter is distributed to each player in the game. This group ID value is independent of the network

<span id="page-42-0"></span>NetSprocket Reference

transport used. Any player in the game can use the outGroupID parameter to send messages to the players in the group.

### **VERSION NOTES**

Introduced with NetSprocket 1.0.

## **NSpGroup\_Dispose 2**

## Removes a group from the game.

OSStatus NSpGroup\_Dispose ( NSpGameReference inGame, NSpGroupID inGroupID);

- inGame **An opaque reference to your game object.**
- inGroupID The ID of the group to delete.
- *function result* A result code. See ["Result Codes" \(page 93\).](#page-92-0)

### **DISCUSSION**

NSpGroup\_Dispose does not delete the players in the group. It simply deletes the group ID. A deleted group is no longer usable by any player in the game.

NetSprocket returns an error if it could not delete the group.

### **VERSION NOTES**

Introduced with NetSprocket 1.0.

NetSprocket Reference

# <span id="page-43-0"></span>**NSpGroup\_AddPlayer 2**

## Adds a player to a group.

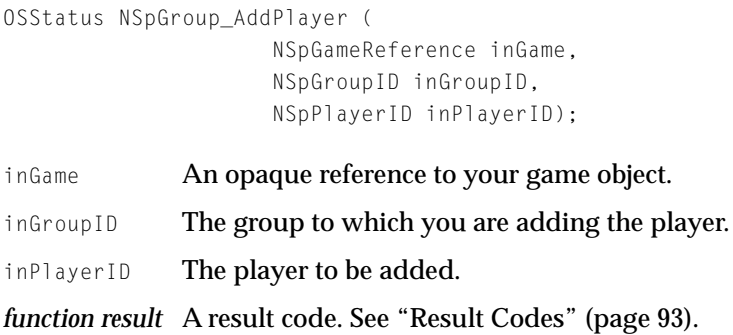

## **VERSION NOTES**

Introduced with NetSprocket 1.0.

# **NSpGroup\_RemovePlayer 2**

## Removes a player from a group.

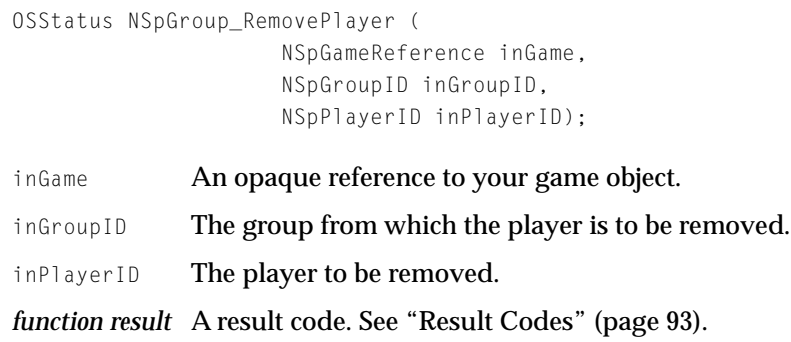

NetSprocket Reference

### <span id="page-44-0"></span>**DISCUSSION**

NetSprocket returns an error if the NSpGroup\_RemovePlayer function could not remove the player or if the player ID or group ID is invalid. This function does not remove the player from the game. It only removes the player from the list of players in the group.

### **VERSION NOTES**

Introduced with NetSprocket 1.0.

## **NSpGroup\_GetInfo 2**

## Obtains the group's information structure.

```
OSStatus NSpGroup_GetInfo (
                    NSpGameReference inGame,
                    NSpGroupID inGroupID,
                    NSpGroupInfoPtr *outInfo);
inGame An opaque reference to your game object.
inGroupID The group you want information about.
```
out Info A pointer to an array of group information structures.

*function result* A result code. See ["Result Codes" \(page 93\).](#page-92-0)

### **DISCUSSION**

The group information data structure will be allocated by NetSprocket and the structure will be populated with the group's information. When you have finished with the NSpGroupInfo data structure, you should release it by calling [NSpGroup\\_ReleaseInfo](#page-45-0) (page 46).

NetSprocket returns an error if NetSprocket could not build the group information data structure or if the group ID was invalid.

### **VERSION NOTES**

Introduced with NetSprocket 1.0.

Functions **45**

NetSprocket Reference

# <span id="page-45-0"></span>**NSpGroup\_ReleaseInfo 2**

Releases memory held by the group information structure.

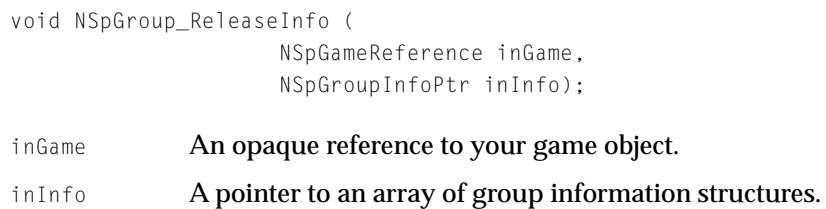

## **DISCUSSION**

For each NSpGroup\_GetInfo call, you should execute a corresponding NSpGroup\_ReleaseInfo call to release the memory held by the group information structure.

## **VERSION NOTES**

Introduced with NetSprocket 1.0.

Obtains a list of the groups in the game.

## **NSpGroup\_GetEnumeration 2**

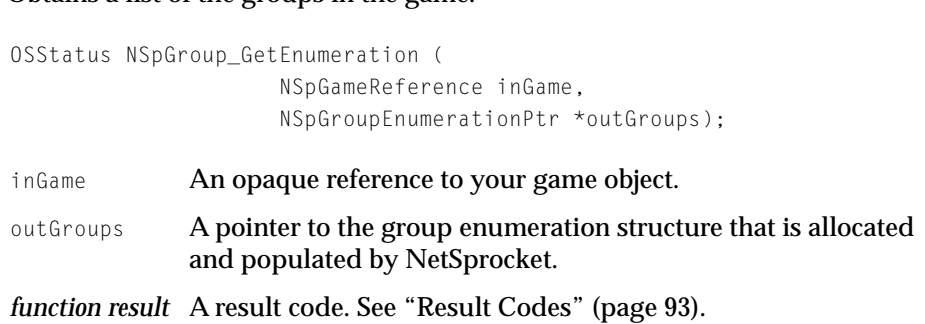

**46** Functions

NetSprocket Reference

### <span id="page-46-0"></span>**DISCUSSION**

For efficient memory management, the group enumeration structure should be released by NetSprocket by calling NSpGroup\_ReleaseEnumeration (page 47).

NetSprocket returns an error if it could not build the group list.

### **VERSION NOTES**

Introduced with NetSprocket 1.0.

## **NSpGroup\_ReleaseEnumeration 2**

## Releases memory held by the group enumeration structure.

```
void NSpGroup_ReleaseEnumeration (
                    NSpGameReference inGame,
                    NSpGroupEnumerationPtr inGroups);
inGame An opaque reference to your game object.
```
inGroups A pointer to a group enumeration structure.

## **DISCUSSION**

For each [NSpPlayer\\_GetEnumeration](#page-39-0) (page 40) call, you should execute a corresponding NSpGroup\_ReleaseEnumeration call to release the memory held by the structure.

## **VERSION NOTES**

Introduced with NetSprocket 1.0.

# **Utility Functions**

The following are some useful functions for use with NetSprocket. These include network performance testing, and some functions associated with Open Transport.

#### NetSprocket Reference

- NSpGetVersion (page 48) returns the version of NetSprocket.
- NSpSetConnectTimeout (page 48) sets the timeout period to create a new network connection.
- [NSpClearMessageHeader](#page-48-0) (page 49) initializes the entire header structure.
- [NSpGetCurrentTimeStamp](#page-48-0) (page 49) compares time stamps.
- [NSpConvertOTAddrToAddressReference](#page-49-0) (page 50) obtains a NetSprocket NSpAddressReference from an Open Transport OTAddress.
- NSpConvertAddressReferenceTo0TAddr (page 51) obtains an Open Transport OTAddress from a NetSprocket NSpAddressReference.
- [NSpReleaseAddressReference](#page-50-0) (page 51) releases memory associated with an address reference allocated by NetSprocket.

## **NSpGetVersion 2**

## Returns the version of NetSprocket.

NumVersion NSpGetVersion (void);

*function result* The version of NetSprocket.

### **VERSION NOTES**

Introduced with NetSprocket 1.0.3.

## **NSpSetConnectTimeout 2**

### Sets the timeout period to create a new network connection.

void NSpSetConnectTimeout (UInt32 inSeconds);

inSeconds The timeout period in seconds. If you pass 0, then NetSprocket will use the default TCP timeout of 4 minutes.

NetSprocket Reference

### <span id="page-48-0"></span>**DESCRIPTION**

If the timeout exceeds the limit set by this function, then NetSprocket will stop trying to create a connection. This timeout period is applies only to the game making the call.

### **VERSION NOTES**

Introduced with NetSprocket 1.7.

## **NSpClearMessageHeader 2**

## Initializes the entire header structure.

void NSpClearMessageHeader (NSpMessageHeader \*ioMessage);

ioMessage A pointer to the message to be initialized.

#### **DISCUSSION**

You should call the NSpClearMessageHeader function each time before you start filling in your message structures. If you fail to initialize your message structures, you may end up with invalid data.

### **VERSION NOTES**

Introduced with NetSprocket 1.0.

## **NSpGetCurrentTimeStamp 2**

### Compares time stamps.

UInt32 NSpGetCurrentTimeStamp (NSpGameReference inGame);

inGame **An opaque reference to your game object.** 

*function result* The time value in milliseconds.

NetSprocket Reference

### <span id="page-49-0"></span>**DISCUSSION**

You can use this function to compare the time stamp of a message with the current time stamp to determine how long ago a message was sent. This value is only as accurate as the round-trip time to the application hosting the game. This is a normalized value established by the server. That is, anyone in the current game who calls this function will get the same value.

#### **VERSION NOTES**

Introduced with NetSprocket 1.0.

## **NSpConvertOTAddrToAddressReference 2**

Obtains a NetSprocket NSpAddressReference from an Open Transport OTAddress.

NSpAddressReference NSpConvertOTAddrToAddressReference ( OTAddress \*inAddress);

inAddress **A valid (TCP/IP or AppleTalk)** OTAddress returned from Open Transport.

*function result* A valid NSpAddressReference.

## **DISCUSSION**

You should use this function when you do not wish to use the human interface functions provided by NetSprocket for standard hosting, browsing, and joining.

### **SPECIAL CONSIDERATIONS**

When you no longer need the address reference, do *not* call [NSpReleaseAddressReference](#page-50-0) (page 51) to release it. You must dispose of the original OTAddress reference in the usual manner (such as by calling DisposePtr).

#### **VERSION NOTES**

Introduced with NetSprocket 1.0.

## **50** Functions

NetSprocket Reference

## <span id="page-50-0"></span>**NSpConvertAddressReferenceToOTAddr 2**

Obtains an Open Transport OTAddress from a NetSprocket NSpAddressReference.

OTAddress \*NSpConvertAddressReferenceToOTAddr ( NSpAddressReference inAddress);

inAddress **A valid** NSpAddressReference **returned from** NSpDoModalJoinDialog.

*function result* A valid OTAddress.

## **DISCUSSION**

Use NSpConvertAddressReferenceToOTAddr when you want to use the NSpDoModalJoinDialog function and you do not plan to use any other functions provided in NetSprocket, such as networking, group, or player functions.

When you no longer need the address reference, you can call NSpReleaseAddressReference (page 51) to release it.

## **VERSION NOTES**

Introduced with NetSprocket 1.0.

## **NSpReleaseAddressReference 2**

Releases memory associated with an address reference allocated by NetSprocket.

void NSpReleaseAddressReference ( NSpAddressReference inAddress);

inAddress Avalid NSpAddressReference returned from NSpDoModalJoinDialog or NSpConvertOTAddrToAddressReference.

NetSprocket Reference

### <span id="page-51-0"></span>**DISCUSSION**

For efficient memory management, you should call NSpReleaseAddressReference when your game no longer needs an address reference.

### **SPECIAL CONSIDERATIONS**

You should only call this function to release address references that NetSprocket obtains on your behalf, such as when calling the function NSpDoModalJoinDialog [\(page 12\).](#page-11-0) Address references obtained by other means must be disposed by other means. For example, to release an address reference converted from an OTAddress, you should release the memory associated with the address by calling DisposePtr.

## **VERSION NOTES**

Introduced with NetSprocket 1.0.

# Application-Defined Functions 2

This section describes functions that you can implement for customizing features.

- MyJoinRequestHandler (page 52) customizes the criteria for joining a game.
- [MyMessageHandler](#page-53-0) (page 54) supplies custom code for handling incoming messages.

## **MyJoinRequestHandler 2**

## Customizes the criteria for joining a game.

```
typedef pascal Boolean (*NSpJoinRequestHandlerProcPtr) (
                     NSpGameReference inGame,
                     NSpJoinRequestMessage *inMessage,
                     void* inContext,
                     Str255 outReason);
```
#### NetSprocket Reference

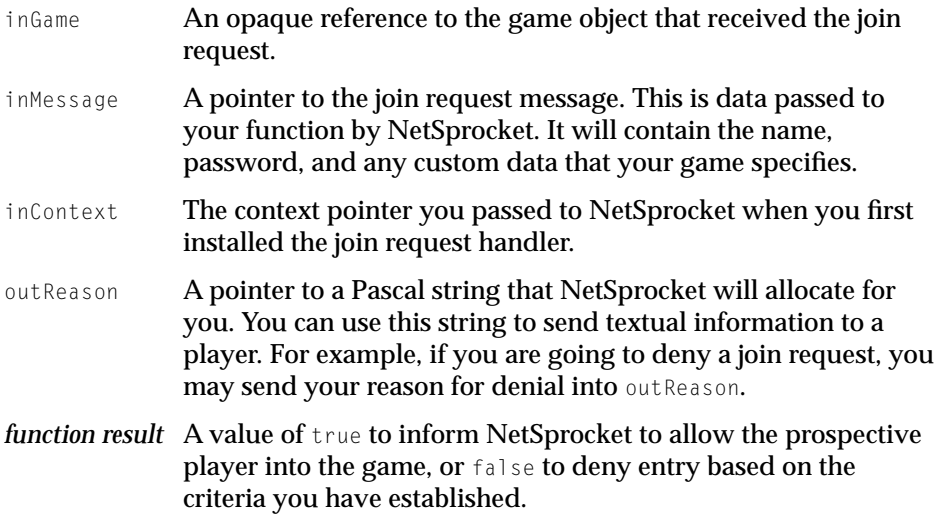

#### **DISCUSSION**

This is a function that you as the game developer must provide if you are going to provide a custom join request handler. Once you have installed your join request handler, it will be called whenever a new player wishes to enter the game. Your function must return true or false, telling NetSprocket whether or not to admit the prospective player.

The purpose of the custom function is to allow more flexibility in controlling access to the game. By default, NetSprocket allows players to join the game based on the password and minimum round-trip time of the prospective player. However, you may want to restrict play to a particular network zone, or you may decide that certain levels of games may be played only by players with a previous score history.

Also note that before calling your request handler, NetSprocket will always make two checks for a prospective player. First, it will make sure that the prospective player's round-trip time meets your minimum requirements, if you have specified any. Second, it will make sure that allowing this player into the game will not exceed your maximum player count.

You should not release the message passed to this function.

NetSprocket Reference

### <span id="page-53-0"></span>**VERSION NOTES**

Introduced with NetSprocket 1.0.

## **MyMessageHandler 2**

## Supplies custom code for handling incoming messages.

```
typedef pascal Boolean (*NSpMessageHandlerProcPtr) (
                     NSpGameReference inGame,
                     NSpMessageHeader *inMessage,
                     void* inContext);
```
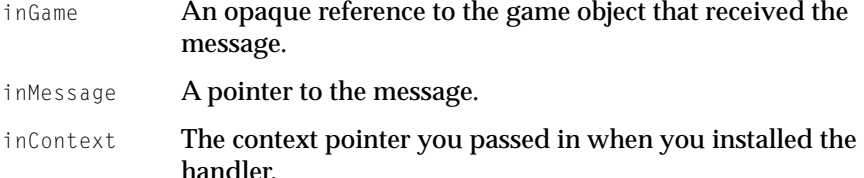

### **DISCUSSION**

Your function must handle the message and return as quickly as possible. You should not free the message, as it will be automatically freed when your function returns. If you return true, then NetSprocket will put the message back into the incoming message queue. When you call the [NSpMessage\\_Get](#page-24-0) (page 25) function you will receive the message again. If you return false, the message will be deleted when your function returns. As an example, if you receive a message and you want to change part of the message or add to it, you can make a note in the message and then receive it again (by calling [NSpMessage\\_Get](#page-24-0))with the note added to the message. You can also use this as a mechanism for time stamping messages and only act on the latest messages.

You do not need to define a function of this type if you use NetSprocket in the normal event-loop mode.

Your handler must obey all the rules of interrupt-safe functions.

NetSprocket Reference

### **VERSION NOTES**

Introduced with NetSprocket 1.0.

# Data Types

This section describes the data structures provided by NetSprocket for use in your game. These structures define the players, groups, and message header structure, as well as information about the game.

- NSpGameID [\(page 56\)](#page-55-0)
- [NSpPlayerID](#page-55-0) (page 56)
- [NSpGroupID](#page-56-0) (page 57)
- [NSpPlayerType](#page-56-0) (page 57)
- NSpFlags [\(page 58\)](#page-57-0)
- [NSpPlayerName](#page-57-0) (page 58)
- [NSpGameReference](#page-57-0) (page 58)
- [NSpProtocolReference](#page-58-0) (page 59)
- [NSpListReference](#page-58-0) (page 59)
- [NSpAddressReference](#page-58-0) (page 59)
- [NSpJoinRequestHandlerProcPtr](#page-59-0) (page 60)
- [NSpMessageHandlerProcPtr](#page-59-0) (page 60)
- [NSpPlayerInfo](#page-60-0) (page 61)
- [NSpPlayerEnumeration](#page-60-0) (page 61)
- [NSpGroupInfo](#page-61-0) (page 62)
- [NSpGroupEnumeration](#page-62-0) (page 63)
- [NSpGameInfo](#page-62-0) (page 63)
- [NSpMessageHeader](#page-63-0) (page 64)
- [NSpErrorMessage](#page-65-0) (page 66)
- [NSpJoinRequestMessage](#page-65-0) (page 66)

Data Types **55 10/21/99 Preliminary Apple Computer, Inc.**

#### <span id="page-55-0"></span>NetSprocket Reference

- [NSpJoinApprovedMessage](#page-66-0) (page 67)
- [NSpJoinDeniedMessage](#page-67-0) (page 68)
- [NSpPlayerJoinedMessage](#page-68-0) (page 69)
- [NSpPlayerLeftMessage](#page-68-0) (page 69)
- [NSpCreateGroupMessage](#page-70-0) (page 71)
- [NSpDeleteGroupMessage](#page-70-0) (page 71)
- [NSpAddPlayerToGroupMessage](#page-71-0) (page 72)
- [NSpRemovePlayerFromGroupMessage](#page-72-0) (page 73)
- [NSpPlayerTypeChangedMessage](#page-72-0) (page 73)

## **NSpGameID 2**

When calling the function [NSpInitialize](#page-9-0) (page 10), you must specify a unique ID that NetSprocket will use to keep track of your game on the network. Such an ID has the following type definition:

typedef SInt32 NSpGameID;

## **VERSION NOTES**

Introduced with NetSprocket 1.0.

## **NSpPlayerID 2**

Each player in a game has a unique player ID so NetSprocket can keep track of them on the network. Such a player ID has the following type definition:

```
typedef SInt32 NSpPlayerID;
```
NetSprocket automatically assigns a player ID to each player who joins the game.

NetSprocket Reference

<span id="page-56-0"></span>**VERSION NOTES**

Introduced with NetSprocket 1.0.

## **NSpGroupID 2**

NetSprocket allows you to organize players into arbitrary groups. Each such group is identified by a group ID, which has the following type definition:

```
typedef NSpPlayerID NSpGroupID;
```
NetSprocket automatically assigns an ID to a group when you call the function [NSpGroup\\_New](#page-41-0) (page 42).

## **VERSION NOTES**

Introduced with NetSprocket 1.0.

## **NSpPlayerType 2**

Each player in a game can have a player type, which is an arbitrary classification determined by the application. The player type has the following type definition:

typedef UInt32 NSpPlayerType;

## **VERSION NOTES**

Introduced with NetSprocket 1.0.

NetSprocket Reference

## <span id="page-57-0"></span>**NSpFlags 2**

A number of NetSprocket functions (such as [NSpGame\\_Host](#page-15-0) (page 16) and [NSpGame\\_Join](#page-17-0) (page 18)) allow you to specify options by passing constants of type NSpFlags. Such constants have the following type definition:

typedef SInt32 NSpFlags;

#### **VERSION NOTES**

Introduced with NetSprocket 1.0.

## **NSpPlayerName 2**

You can handle player names in NetSprocket by passing a string of type NSpPlayerName:

typedef Str31 NSpPlayerName;

## **VERSION NOTES**

Introduced with NetSprocket 1.0.

## **NSpGameReference 2**

You use the game reference to identify your game to the NetSprocket library. You can obtain a game reference by calling the function [NSpGame\\_Host](#page-15-0) (page 16) or [NSpGame\\_Join](#page-17-0) (page 18).

typedef struct OpaqueNSpGameReference \*NSpGameReference;

#### **VERSION NOTES**

Introduced with NetSprocket 1.0.

**58** Data Types

NetSprocket Reference

## <span id="page-58-0"></span>**NSpProtocolReference 2**

You use the protocol reference to identify and configure transport protocols without having to know what the protocol actually is.

typedef struct OpaqueNSpProtocolReference \*NSpProtocolReference;

You obtain a protocol reference by calling the function NSpDoModalHostDialog [\(page 14\),](#page-13-0) [NSpProtocol\\_CreateAppleTalk](#page-32-0) (page 33), or [NSpProtocol\\_CreateIP](#page-33-0)  [\(page 34\).](#page-33-0)

#### **VERSION NOTES**

Introduced with NetSprocket 1.0.

## **NSpListReference 2**

You use the protocol list reference to refer to a list of protocol references. You pass this list to the function [NSpGame\\_Host](#page-15-0) (page 16) to tell NetSprocket which protocols the game is to be hosted (advertised) on.

typedef struct OpaqueNSpProtocolListReference \*NSpProtocolListReference;

#### **VERSION NOTES**

Introduced with NetSprocket 1.0.

## **NSpAddressReference 2**

You use the address reference to manipulate protocol references. You obtain an address reference by calling [NSpDoModalJoinDialog](#page-11-0) (page 12) or by converting an Open Transport OTAddress.

typedef struct OpaqueNSpAddressReference \*NSpAddressReference;

NetSprocket Reference

<span id="page-59-0"></span>**VERSION NOTES**

Introduced with NetSprocket 1.0.

## **NSpJoinRequestHandlerProcPtr 2**

If you want to supply your own custom code for allowing players to join your game, you can specify an application-defined function to do so. Such a function has the following type definition:

```
typedef pascal Boolean (*NSpJoinRequestHandlerProcPtr) (
    NSpGameReference inGame, NSpJoinRequestMessage *inMessage,
    void* inContext, Str255 outReason);
```
See [MyJoinRequestHandler](#page-51-0) (page 52) for more information about how to implement this function.

### **VERSION NOTES**

Introduced with NetSprocket 1.0.

## **NSpMessageHandlerProcPtr 2**

If you want to supply your own custom code for handling incoming messages, you can specify an application-defined function to do so. Such a function has the following type definition:

typedef pascal Boolean (\*NSpMessageHandlerProcPtr) (NSpGameReference inGame, NSpMessageHeader \*inMessage, void\* inContext);

See [MyMessageHandler](#page-53-0) (page 54) for more information about how to implement this function.

### **VERSION NOTES**

Introduced with NetSprocket 1.0.

**60** Data Types

NetSprocket Reference

## <span id="page-60-0"></span>**NSpPlayerInfo 2**

You use the player information structure to obtain information about each player in the game. It contains the player's ID, along with pertinent information about the player, including the groups he may belong to. The player information structure is defined by the NSpPlayerInfo data type.

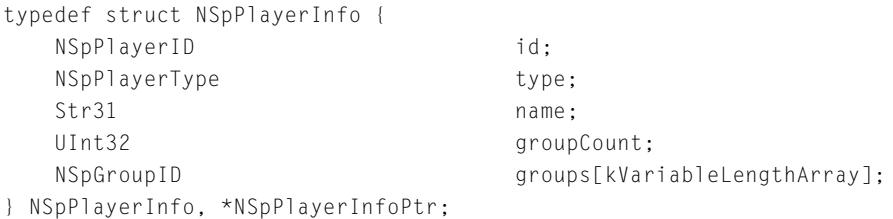

### **Field descriptions**

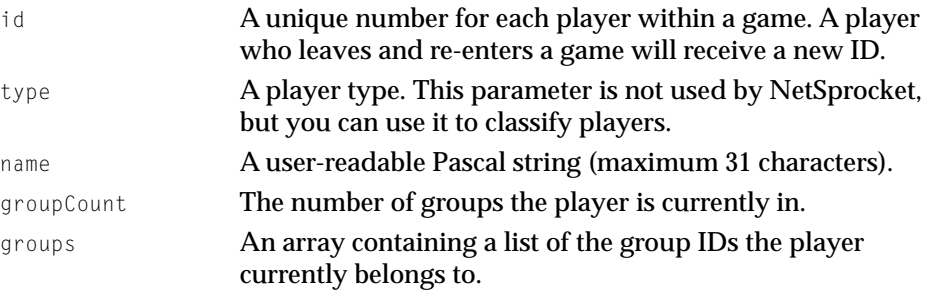

### **VERSION NOTES**

Introduced with NetSprocket 1.0.

## **NSpPlayerEnumeration 2**

You use the player enumeration structure to obtain a list of all the players currently in the game. It contains a count of the players, followed by pointers to each of the playerInfo structures. The player enumeration structure is defined by the NSpPlayerEnumeration data type.

```
 CHAPTER 2
```
### NetSprocket Reference

```
typedef struct NSpPlayerEnumeration {
   UInt32 count:
   NSpPlayerInfoPtr playerInfo[kVariableLengthArray];
} NSpPlayerEnumeration, *NSpPlayerEnumerationPtr;
```
## **Field descriptions**

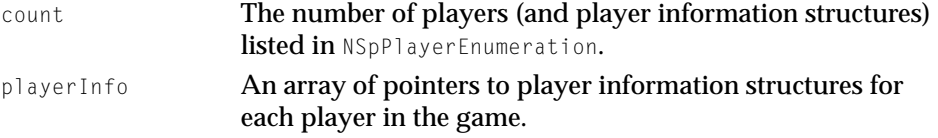

## **VERSION NOTES**

Introduced with NetSprocket 1.0.

## **NSpGroupInfo 2**

You use the group information structure to obtain information about each of the players in a group. It includes the number of players, along with an array of the player IDs. The group information structure is defined by the NSpGroupInfo data type.

```
typedef struct NSpGroupInfo {
  NSpGroupID id;
  UInt32 playerCount;
  NSpPlayerID players[kVariableLengthArray];
} NSpGroupInfo, *NSpGroupInfoPtr;
```
## **Field descriptions**

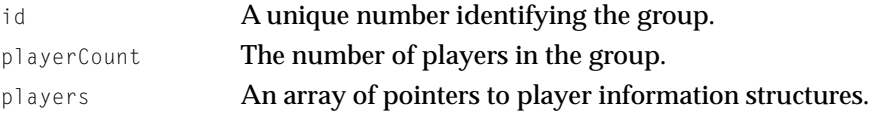

## **VERSION NOTES**

Introduced with NetSprocket 1.0.

NetSprocket Reference

## <span id="page-62-0"></span>**NSpGroupEnumeration 2**

You use the group enumeration structure to obtain a list of all the groups currently in the game. In addition to the number of groups currently in the game, it contains an array of pointers to the group information structures. The group enumeration structure is defined by the NSpGroupEnumeration data type.

```
typedef struct NSpGroupEnumeration {
  UInt32 count:
  NSpGroupInfoPtr groups[kVariableLengthArray];
} NSpGroupEnumeration, *NSpGroupEnumerationPtr;
```
## **Field descriptions**

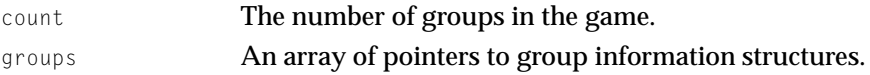

### **VERSION NOTES**

Introduced with NetSprocket 1.0.

## **NSpGameInfo 2**

Basic information about the game is organized in the game information structure. You can use this structure to maintain and obtain basic information about key elements in the game, including information about players, groups, and topology. The game information structure is defined by the NSpGameInfo data type.

```
typedef struct NSpGameInfo {
 UInt32 maxPlayers;
 UInt32 currentPlayers;
 UInt32 currentGroups;
 NSpTopology topology;
 UInt32 reserved:
 Str31 name:
 Str31 password:
} NSpGameInfo;
```
<span id="page-63-0"></span>NetSprocket Reference

#### **Field descriptions**

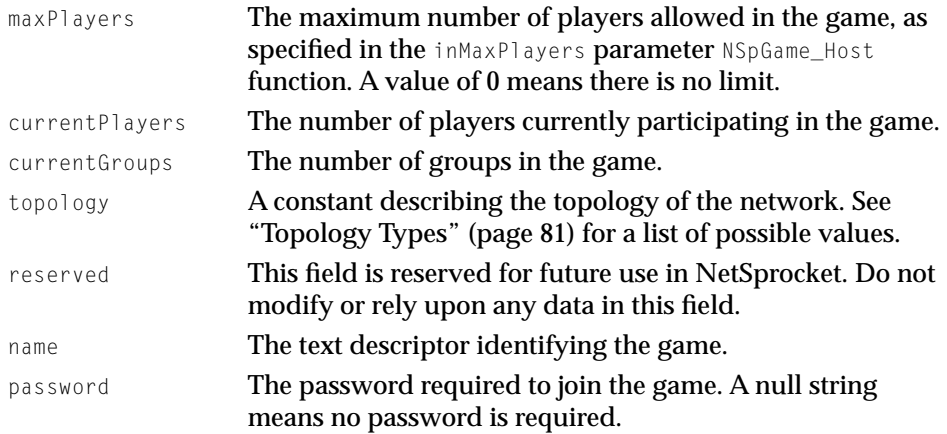

### **VERSION NOTES**

Introduced with NetSprocket 1.0.

## **NSpMessageHeader 2**

The most important structure in NetSprocket is the abstract message type. It is comprised of the NSpMessageHeader itself and is followed by custom data. The message header structure contains information about the nature of the message being delivered. The message header structure is defined by the NSpMessageHeader data type.

The fields of the message header are used by NetSprocket to deliver your message to the specified recipients. Before you send a network message, you should fill in the what, to, and messageLen parameters. NetSprocket will set the remaining parameters.

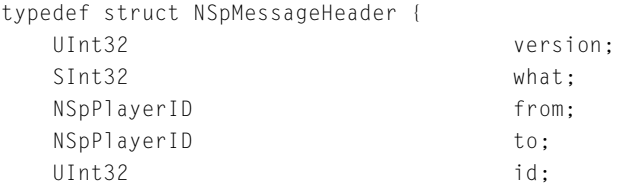

#### NetSprocket Reference

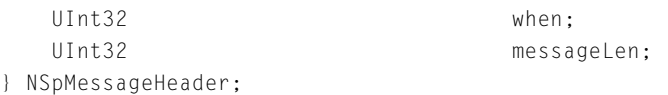

## **Field descriptions**

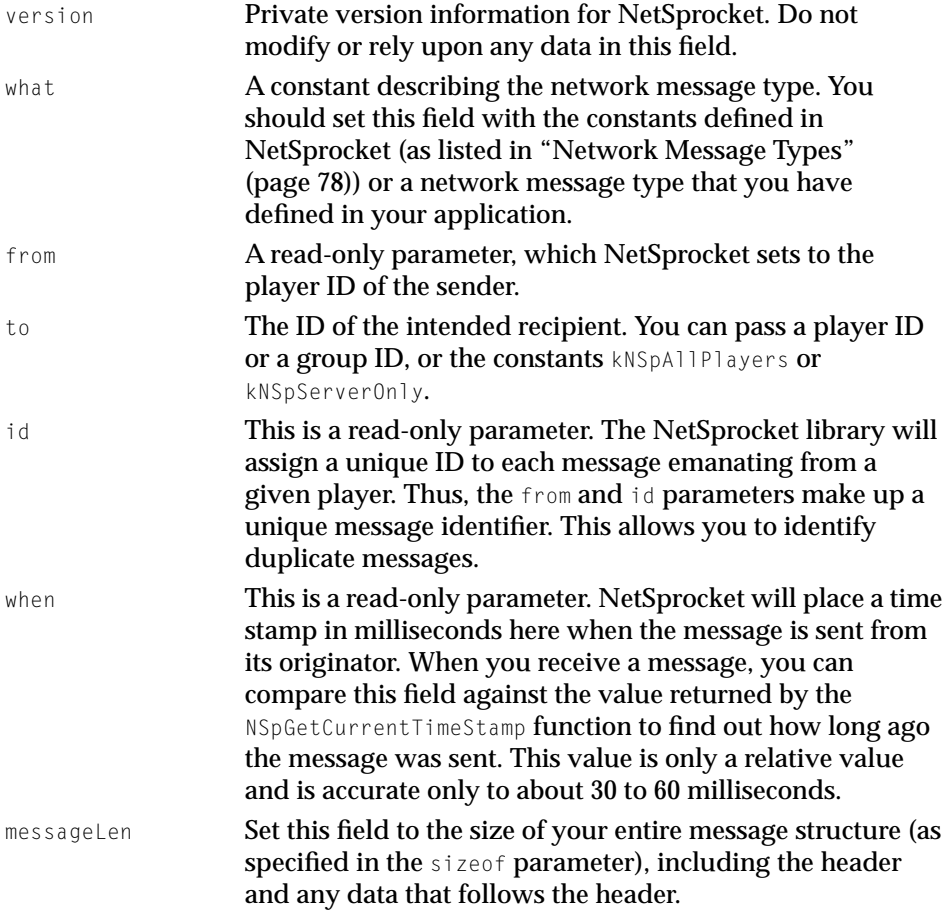

## **Note**

Apple reserves all messages that have a negative value (anything with the high bit set to 1). Otherwise, you can define your own custom message types (for example, keyboard state, voice transmission, or game map). ◆

NetSprocket Reference

### <span id="page-65-0"></span>**VERSION NOTES**

Introduced with NetSprocket 1.0.

## **NSpErrorMessage 2**

The error message structure is a standard NetSprocket message you receive when extreme error conditions occur in NetSprocket. This can occur when functions fail or when network failures among players are detected by NetSprocket in the course of the game. NetSprocket indicates error messages by passing the constant kNSpError in the what field of the NSpMessageHeader [\(page 64\)](#page-63-0) structure. The error message structure is defined by the NSpErrorMessage data type.

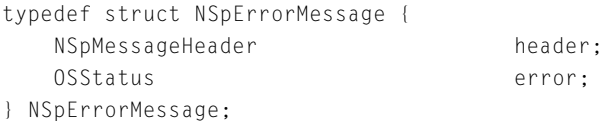

### **Field descriptions**

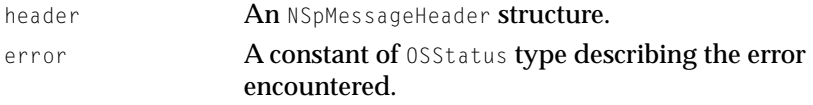

### **VERSION NOTES**

Introduced with NetSprocket 1.0.

## **NSpJoinRequestMessage 2**

The join request message structure is a standard NetSprocket network message you can use to notify the hosting application that a player wishes to join a game about to start or one that is in progress. NetSprocket indicates join request messages by passing the constant kNSpJoinRequest in the what field of the [NSpMessageHeader](#page-63-0) (page 64) structure. This structure will only be passed to your application if you install a custom join request handler. You will not get this

#### <span id="page-66-0"></span>NetSprocket Reference

structure via the [NSpMessage\\_Get](#page-24-0) (page 25) function. See the function [NSpInstallJoinRequestHandler](#page-20-0) (page 21) for more information. The join request message structure is defined by the NSpJoinRequestMessage data type.

typedef struct NSpJoinRequestMessage { NSpMessageHeader header; Str31 name: Str31 password: UInt32 type; UInt32 customDataLen; UInt8 customData[kVariableLengthArray]; } NSpJoinRequestMessage;

# **Field descriptions**

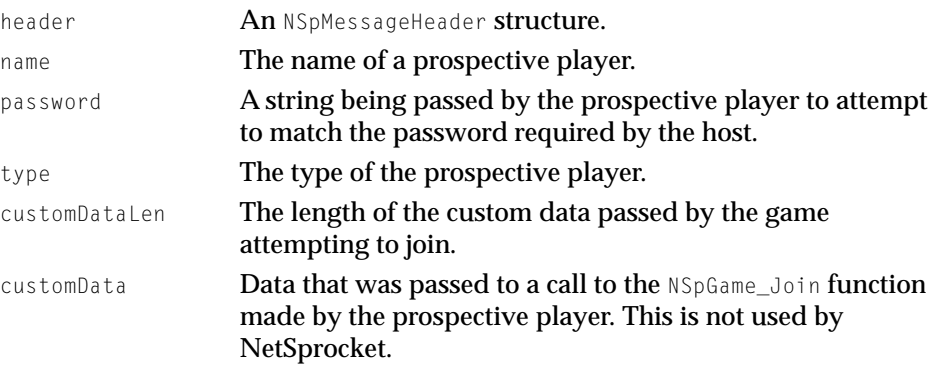

### **VERSION NOTES**

Introduced with NetSprocket 1.0.

## **NSpJoinApprovedMessage 2**

When your application is hosting a game, you can use the join approved message structure to send a message to the player who has been granted entry to the game. This is an advisory message; there are no additional information fields. NetSprocket indicates join approved messages by passing the constant kNSpJoinApproved in the what field of the [NSpMessageHeader](#page-63-0) (page 64) structure.

<span id="page-67-0"></span>NetSprocket Reference

The join approved message structure is defined by the NSpJoinApprovedMessage data type.

```
typedef struct NSpJoinApprovedMessage {
   NSpMessageHeader header;
} NSpJoinApprovedMessage;
```
## **Field descriptions**

header **An** NSpMessageHeader **structure.** 

## **VERSION NOTES**

Introduced with NetSprocket 1.0.

## **NSpJoinDeniedMessage 2**

When your application is hosting a game, you can send the join denied message structure to a prospective player who has been denied entry into the game. If a request to join a game is denied, subsequent calls by the player attempting to join the game will return an error from NetSprocket. NetSprocket indicates join denied messages by passing the constant kNSpJoinDenied in the what field of the [NSpMessageHeader](#page-63-0) (page 64) structure. The game object should be deleted when a join request is denied. The join denied message structure is defined by the NSpJoinDeniedMessage data type.

```
typedef struct NSpJoinDeniedMessage {
   NSpMessageHeader header;
   Str255 reason;
} NSpJoinDeniedMessage;
header An NSpMessageHeader structure.
```
reason A string indicating the explanation for refusing entry into the game.

## **VERSION NOTES**

Introduced with NetSprocket 1.0.

## **68** Data Types

NetSprocket Reference

## <span id="page-68-0"></span>**NSpPlayerJoinedMessage 2**

The player joined message structure is used to send a message to all players in the game to notify them that a player has joined a game. It includes an updated count of players and the new player's data structure. NetSprocket indicates player joined messages by passing the constant kNSpPlayerJoined in the what field of the [NSpMessageHeader](#page-63-0) (page 64) structure. The player joined message structure is defined by the NSpPlayerJoinedMessage data type.

```
typedef struct NSpPlayerJoinedMessage {
  NSpMessageHeader header;
  UInt32 playerCount;
  NSpPlayerInfo playerInfo;
} NSpPlayerJoinedMessage;
```
#### **Field descriptions**

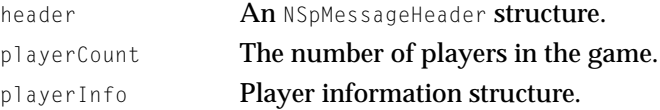

#### **VERSION NOTES**

Introduced with NetSprocket 1.0.

## **NSpPlayerLeftMessage 2**

The player left message structure is used to send a message to all players when a player leaves a game. It includes the updated count of players and the ID of the player who has departed. NetSprocket indicates player left messages by passing the constant kNSpPlayerLeft in the what field of the NSpMessageHeader [\(page 64\)](#page-63-0) structure. The player left message structure is defined by the NSpPlayerLeftMessage data type.

```
typedef struct NSpPlayerLeftMessage {
  NSpMessageHeader header;
  UInt32 playerCount;
```
#### NetSprocket Reference

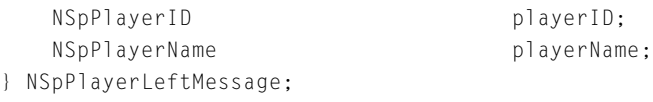

#### **Field descriptions**

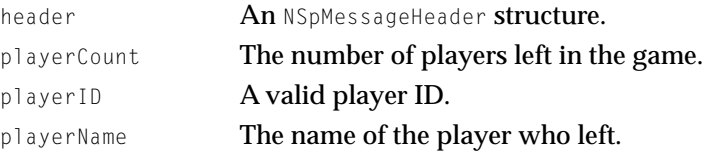

### **VERSION NOTES**

Introduced with NetSprocket 1.0.

## **NSpGameTerminatedMessage 2**

NetSprocket uses the game terminated message structure to send a message to all players when a game in progress has ended. This is an advisory message that contains no additional information. NetSprocket indicates game terminated messages by passing the constant kNSpGameTerminated in the what field of the [NSpMessageHeader](#page-63-0) (page 64) structure. The game terminated message structure is defined by the NSpGameTerminatedMessage data type.

```
typedef struct NSpGameTerminatedMessage {
   NSpMessageHeader header;
} NSpGameTerminatedMessage;
```
## **Field descriptions**

```
header An NSpMessageHeader structure.
```
## **VERSION NOTES**

Introduced with NetSprocket 1.0.

NetSprocket Reference

## <span id="page-70-0"></span>**NSpCreateGroupMessage 2**

NetSprocket uses the NSpCreateGroupMessage structure to send a message to all players when a group is created. It indicates group created messages by passing the constant kNSpGroupCreated in the what field of the NSpMessageHeader [\(page 64\)](#page-63-0) structure. Note that NetSprocket handles this message internally unless you had specified a custom message handler, in which case you can interpret the message in your handler and take any desired actions.

```
struct NSpCreateGroupMessage {
   NSpMessageHeader header;
   NSpGroupID groupID;
   NSpPlayerID requestingPlayer;
};
typedef struct NSpCreateGroupMessage NSpCreateGroupMessage;
```
**Field descriptions**

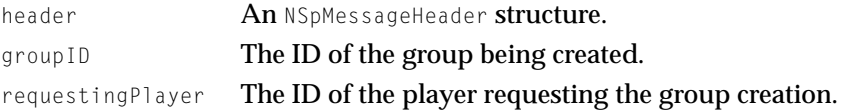

### **VERSION NOTES**

Introduced with NetSprocket 1.7.

## **NSpDeleteGroupMessage 2**

NetSprocket uses the NSpDeleteGroupMessage structure to send a message to all players when a group is removed. It indicates group deleted messages by **passing the constant** kNSpGroupDeleted **in the** what **field of the** NSpMessageHeader [\(page 64\)](#page-63-0) structure. Note that NetSprocket handles this message internally unless you had specified a custom message handler, in which case you can interpret the message in your handler and take any desired actions.

```
struct NSpDeleteGroupMessage {
   NSpMessageHeader header;
   NSpGroupID groupID;
```
#### <span id="page-71-0"></span>NetSprocket Reference

NSpPlayerID requestingPlayer; }; typedef struct NSpDeleteGroupMessage NSpDeleteGroupMessage;

### **Field descriptions**

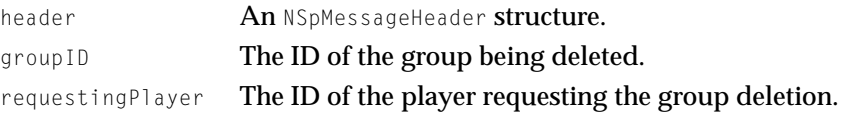

### **VERSION NOTES**

Introduced with NetSprocket 1.7.

## **NSpAddPlayerToGroupMessage 2**

NetSprocket uses the NSpAddPlayerToGroupMessage structure to send a message to all players when a player is added to a group. It indicates player added to group messages by passing the constant kNSpPlayerAddedToGroup in the what field of the [NSpMessageHeader](#page-63-0) (page 64) structure. Note that NetSprocket handles this message internally unless you had specified a custom message handler, in which case you can interpret the message in your handler and take any desired actions.

```
struct NSpAddPlayerToGroupMessage {
    NSpMessageHeader header;
    NSpGroupID groupID;
    NSpPlayerID player;
};
```
typedef struct NSpAddPlayerToGroupMessage NSpAddPlayerToGroupMessage;

## **Field descriptions**

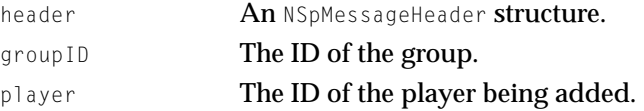
NetSprocket Reference

#### <span id="page-72-0"></span>**VERSION NOTES**

Introduced with NetSprocket 1.7.

### **NSpRemovePlayerFromGroupMessage 2**

NetSprocket uses the NSpRemovePlayerFromGroupMessage structure to send a message to all players when a player is removed from a group. It indicates player removed grom group messages by passing the constant kNSpPlayerRemovedFromGroup in the what field of the [NSpMessageHeader](#page-63-0) (page 64) structure. Note that NetSprocket handles this message internally unless you had specified a custom message handler, in which case you can interpret the message in your handler and take any desired actions.

```
struct NSpRemovePlayerFromGroupMessage {
    NSpMessageHeader header;
   NSpGroupID groupID;
   NSpPlayerID player;
};
typedef struct NSpRemovePlayerFromGroupMessage
                NSpRemovePlayerFromGroupMessage;
```
#### **Field descriptions**

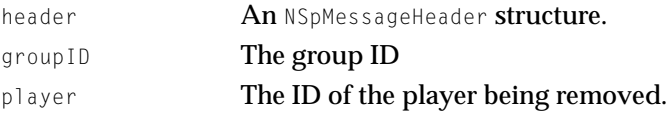

#### **VERSION NOTES**

Introduced with NetSprocket 1.7.

### **NSpPlayerTypeChangedMessage 2**

NetSprocket uses the NSpPlayerTypeChangedMessage structure to send a message indicating that a player's type has changed. It indicates player type changed

```
 CHAPTER 2
```
#### NetSprocket Reference

messages by passing the constant kNSpPlayerTypeChanged in the what field of the [NSpMessageHeader](#page-63-0) (page 64) structure.

```
struct NSpPlayerTypeChangedMessage {
   NSpMessageHeader header;
   NSpPlayerID player;
   NSpPlayerType newType;
};
typedef struct NSpPlayerTypeChangedMessage NSpPlayerTypeChangedMessage;
```
#### **Field descriptions**

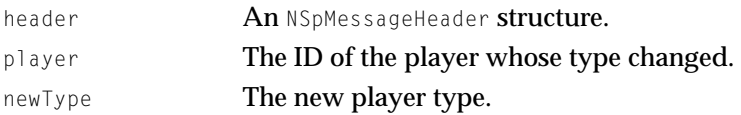

#### **VERSION NOTES**

Introduced with NetSprocket 1.7.

# **Constants**

This section describes the constants provided by NetSprocket.

- ["Maximum String Length Constants" \(page 75\)](#page-74-0)
- ["Network Message Priority Flags" \(page 75\)](#page-74-0)
- ["Network Message Delivery Flags" \(page 76\)](#page-75-0)
- ["Options for Hosting, Joining, and Disposing Games" \(page 78\)](#page-77-0)
- ["Network Message Types" \(page 78\)](#page-77-0)
- ["Reserved Player IDs for Network Messages" \(page 80\)](#page-79-0)
- ["Topology Types" \(page 81\)](#page-80-0)

NetSprocket Reference

## <span id="page-74-0"></span>Maximum String Length Constants 2

These constants define the maximum lengths allowed for various strings used in NetSprocket. You should use these constants in place of hardcoded values when checking for string lengths.

#### enum {

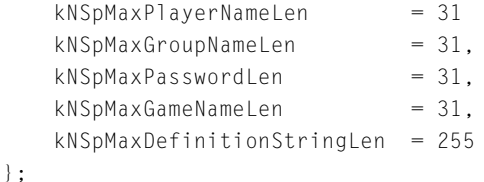

#### **Constant descriptions**

kNSpMaxPlayerNameLen

The maximum length for a player's name.

kNSpMaxGroupNameLen

The maximum length for a group.

kNSpMaxPasswordLen The maximum length for a password (used to join a game).

kNSpMaxGameNameLen The maximum length for the name of the game.

kNSpMaxDefinitionStringLen

The maximum allowable string length.

#### **VERSION NOTES**

Introduced with NetSprocket 1.0.

### Network Message Priority Flags 2

These constants are used to identify various priorities you may assign to network messages using a mail service metaphor. You use these flags in the NSpFlags parameter of the NSpMessage\_Send function [\(page 23\).](#page-22-0)

```
enum {
  kNSpJunk = 0x10000000,
  kNSpNormal = 0 \times 20000000,kNSpRegistered = 0x30000000};
```
#### <span id="page-75-0"></span>NetSprocket Reference

#### **Constant descriptions**

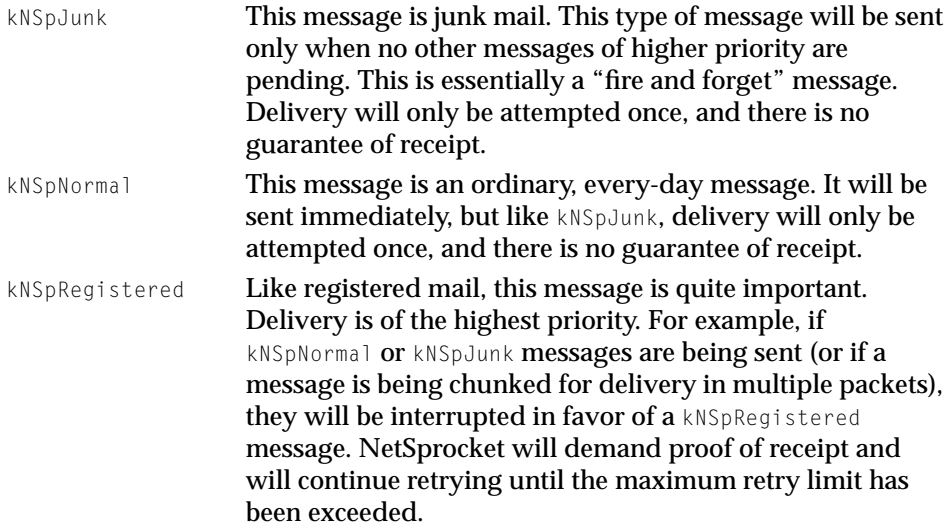

#### **VERSION NOTES**

Introduced with NetSprocket 1.0.

### Network Message Delivery Flags 2

These constants are message delivery flags to assist you in determining and controlling the status of message delivery. You can OR these constants together with the network message priority flags.

#### **Note**

A message that is successfully sent does not ensure receipt by the intended players unless kNSpRegistered is specified. It simply means that NetSprocket successfully delivered the message to the appropriate network protocol handler and the message has been duly passed on. ◆

#### NetSprocket Reference

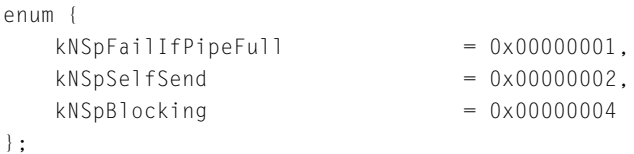

#### **Constant descriptions**

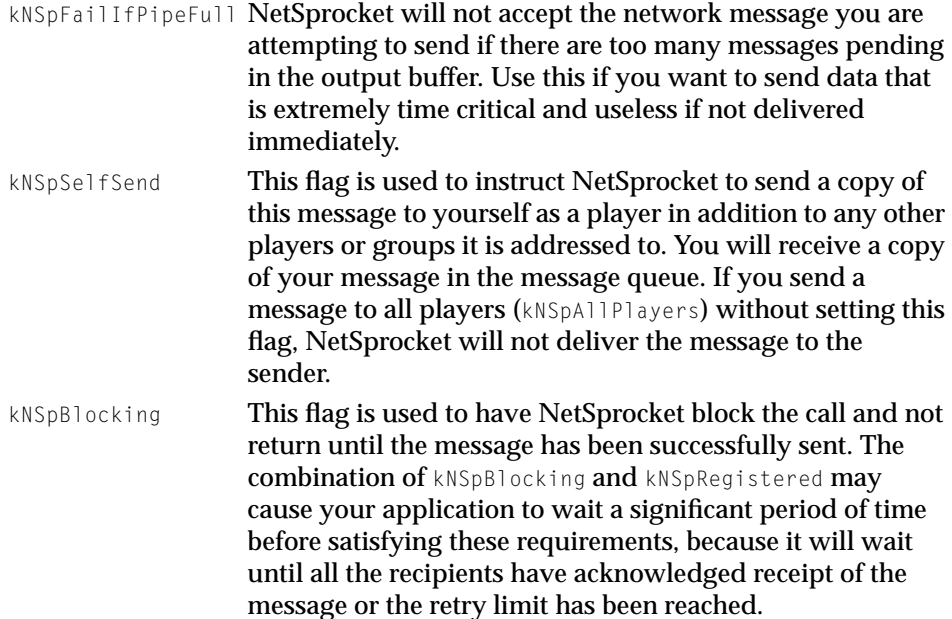

#### **Note**

In NetSprocket version 1.0, a message sent from any player who is not the host with this flag set will return when the message has been delivered to the host. The message may or may not have been received by all of the intended recipients. ◆

#### **VERSION NOTES**

Introduced with NetSprocket 1.0.

**10/21/99 Preliminary Apple Computer, Inc.**

NetSprocket Reference

# <span id="page-77-0"></span>Options for Hosting, Joining, and Disposing Games 2

These constants are used to control games. You use these constants in the inFlags parameter of the [NSpGame\\_Host](#page-15-0) (page 16), NSpGame\_Join [\(page 18\), a](#page-17-0)nd [NSpGame\\_Dispose](#page-19-0) (page 20) functions.

```
enum {
   kNSpGameFlag_DontAdvertise = 0x00000001,kNSpGameFlag_ForceTerminateGame = 0x00000002
};
```

```
kNSpGameFlag_DontAdvertise
```
When this flag is passed with NSpGame\_Host, the game object is created, but the game is not advertised on any protocols. By default, a call to NSpGame\_Host advertises the game on the protocols in the protocol list.

```
kNSpGameFlag_ForceTerminateGame
```
When the host calls NSpGame\_Delete with this flag set, NetSprocket will end the game without attempting to find a host replacement. All the players will receive a message that the game has been ended, and any further calls from them will return an error. Normally, a call to NSpGame\_Delete by the host will cause NetSprocket to negotiate a new host.

#### **VERSION NOTES**

Introduced with NetSprocket 1.0.

### Network Message Types 2

These constants are used to identify standard message types when passed in a message header. NetSprocket uses these types to clearly identify the network messages so you can process the message with the appropriate data structure.

```
enum {
   kNSpSystemMessagePrefix = 0 \times 80000000,
   kNSpError = kNSpSystemMessagePrefix | 0x7FFFFFFF,
   kNSpJoinRequest = kNSpSystemMessagePrefix | 0x00000001,
   kNSpJoinApproved = kNSpSystemMessagePrefix | 0x00000002,
```
#### NetSprocket Reference

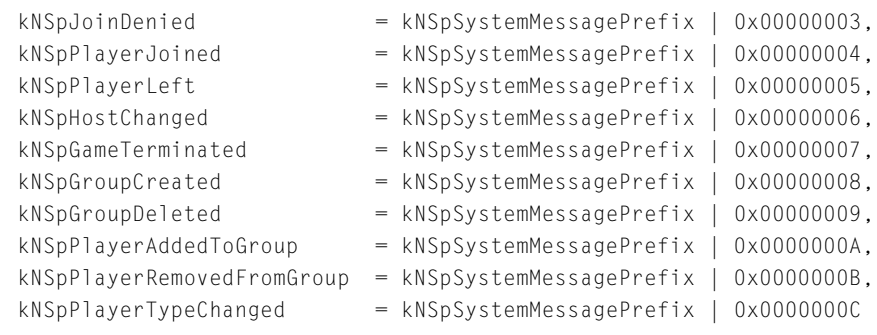

};

### **Constant descriptions**

kNSpSystemMessagePrefix

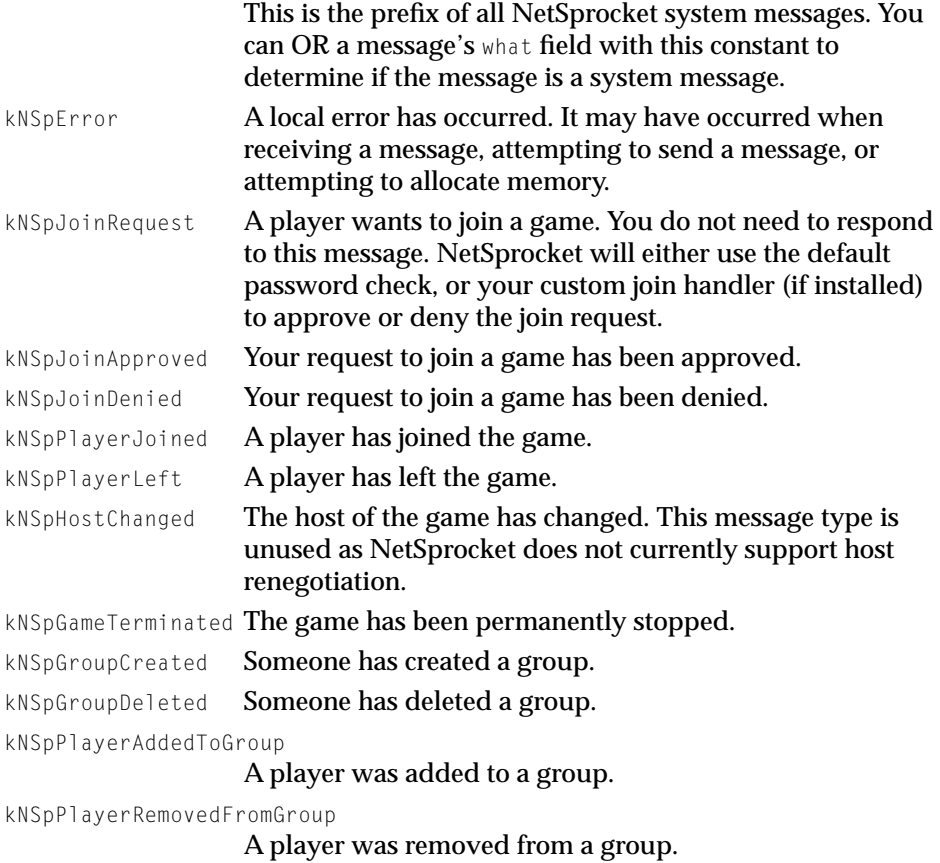

**10/21/99 Preliminary Apple Computer, Inc.**

#### <span id="page-79-0"></span>NetSprocket Reference

kNSpPlayerTypeChanged

A player's type was changed.

#### **Note**

All message types with negative values are reserved for use by Apple Computer, Inc. ◆

#### **VERSION NOTES**

Introduced with NetSprocket 1.0.

### Reserved Player IDs for Network Messages 2

These constants are used to identify player IDs that are reserved for message delivery. Specify one of these special IDs in the to field of a message structure.

```
enum {
```

```
kNSpA11P1ayers = 0x00000000,
kNSpServerOnly = 0xFFFFFFFFF
```
};

#### **Constant descriptions**

```
kNSpAllPlayers Send the message to all players.
kNSpServerOnly Send the message to the player currently hosting the game.
```
#### **Note**

It is possible for the host to change during the course of a game. It is also possible for a host to not have a player ID, because someone may host a game without participating as a player. Therefore you should not use a player ID to send a message to the host. Instead, you should use kNSpServerOnly reserved for a host. ◆

#### **VERSION NOTES**

Introduced with NetSprocket 1.0.

#### **80** Constants

NetSprocket Reference

# <span id="page-80-0"></span>Topology Types

You use these constants to identify the topology you are choosing for your game. You pass this value in the inTopology field of [NSpGame\\_Host](#page-15-0) (page 16).

```
typedef enum {
   kNSpC1ientServer = 0x00000001
} NSpTopology;
```
#### **Constant descriptions**

kNSpClientServer Client/server topology.

#### **Note**

NetSprocket version 1.0 currently supports only client/ server topology. ◆

#### **VERSION NOTES**

NetSprocket Reference

# <span id="page-81-0"></span>Summary of NetSprocket

# **NetSprocket Functions**

### **Initializing NetSprocket**

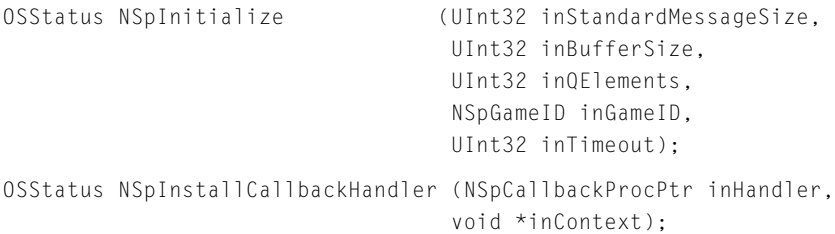

### **Human Interface Functions**

NSpAddressReference NSpDoModalJoinDialog (ConstStr31Param inGameType, ConstStr31Param inEntityListLabel, Str31 ioName, Str31 ioPassword, NSpEventProcPtr inEventProcPtr);

Boolean NSpDoModalHostDialog (NSpProtocolListReference ioProtocolList, Str31 ioGameName. Str31 ioPlayerName, Str31 ioPassword, NSpEventProcPtr inEventProcPtr);

### **Hosting and Joining a Game**

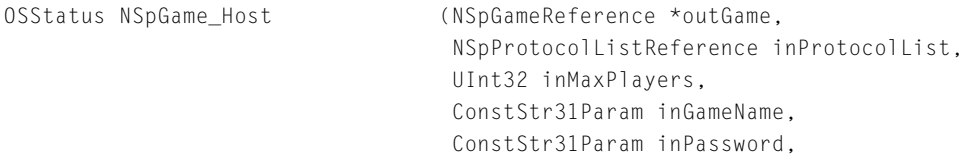

#### NetSprocket Reference

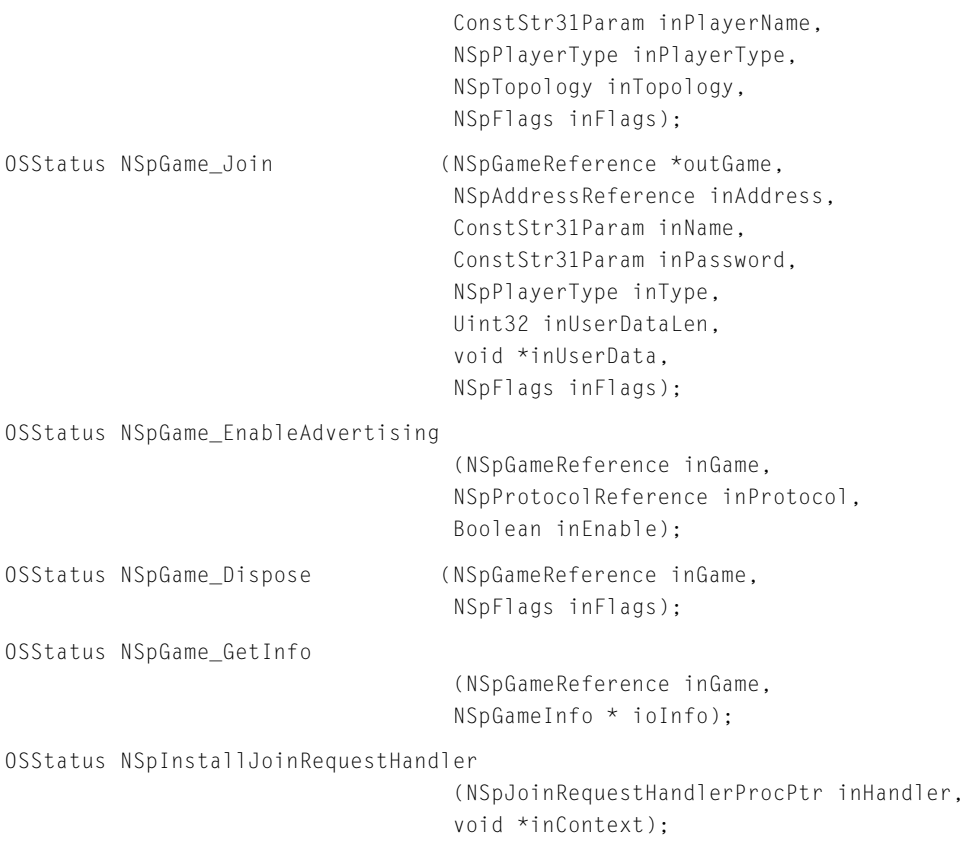

### **Sending and Receiving Messages**

OSStatus NSpMessage\_Send (

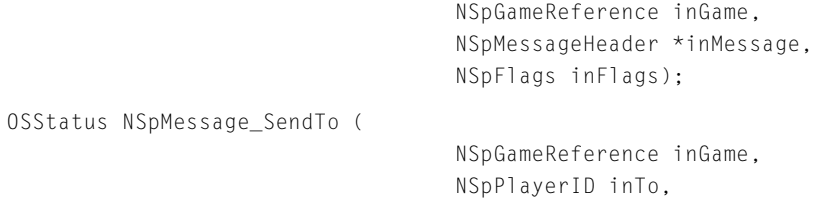

```
SInt32 inWhat,
void * inData,
UInt32 inDataLen,
NSpFlags inFlags);
```
#### NetSprocket Reference

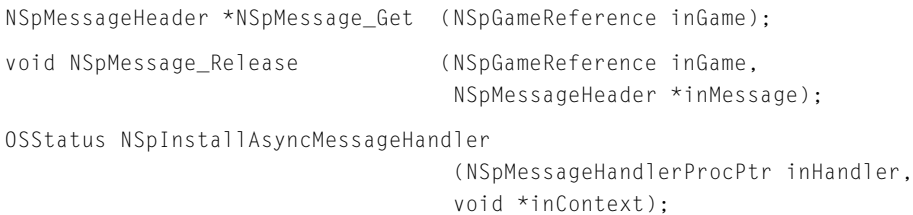

### **Managing Network Protocols**

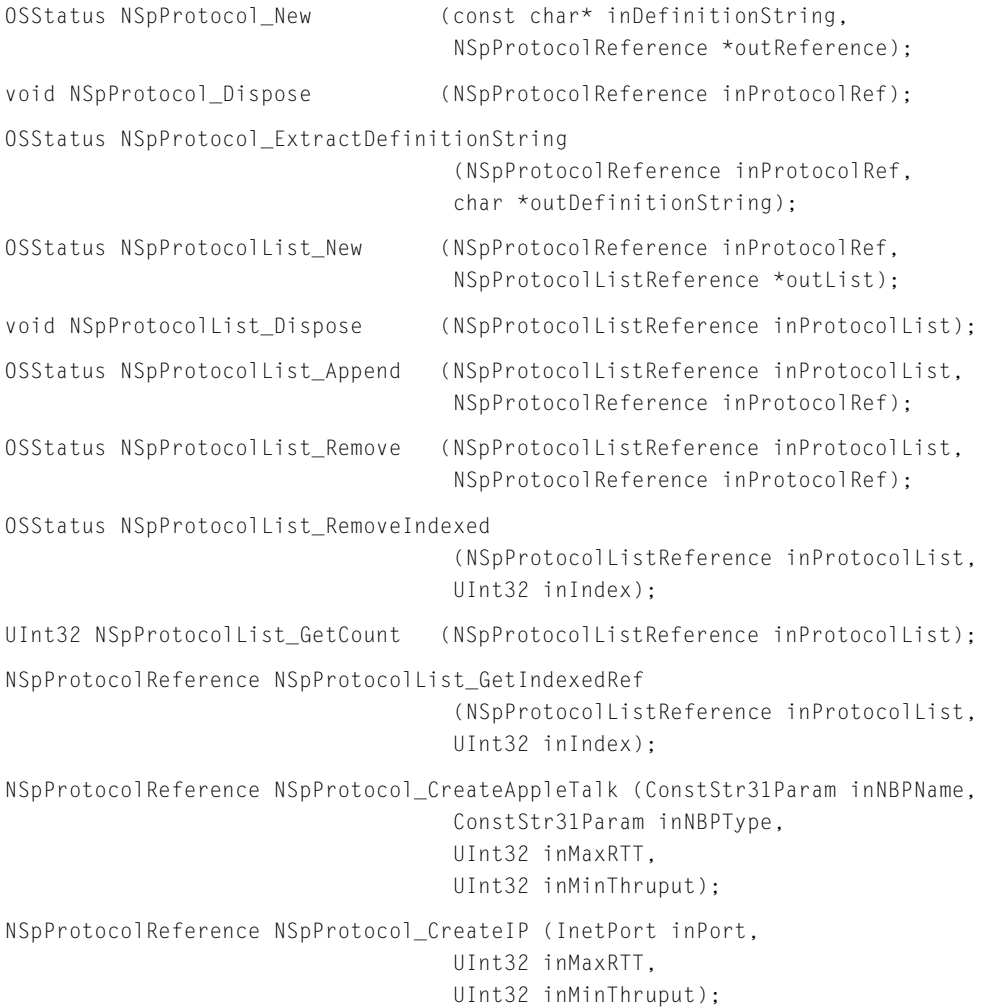

#### NetSprocket Reference

### **Managing Player Information**

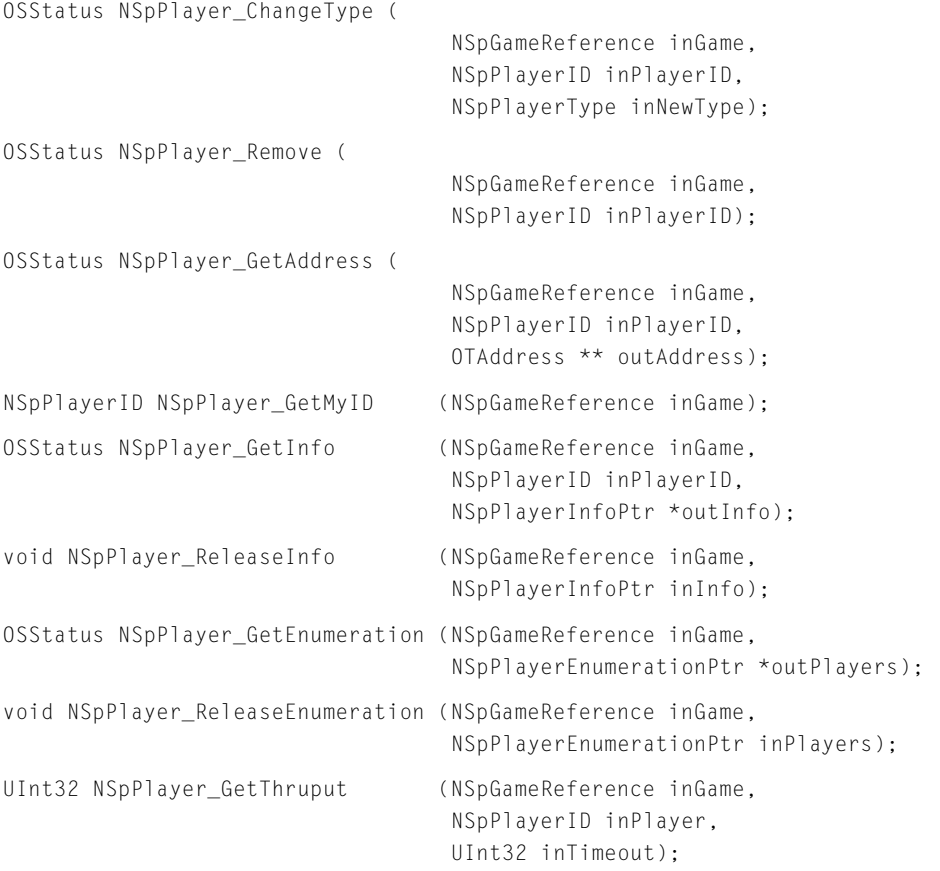

### **Managing Groups of Players**

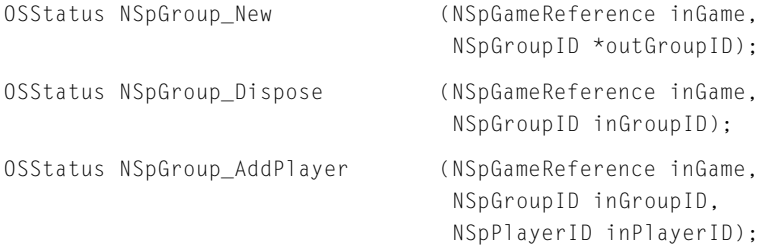

#### NetSprocket Reference

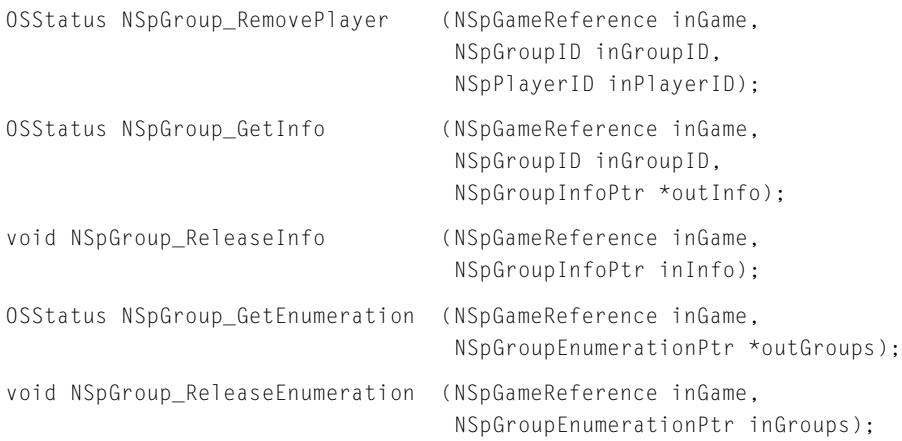

### **Utility Functions**

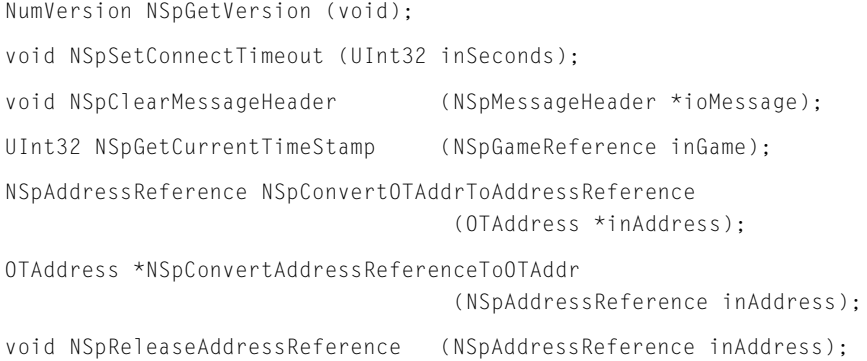

# Application-Defined Functions 2

pascal void MyCallbackHandler (NSpGameReference inGame, void \*inContext, NSpEventCode inCode, OSStatus inStatus, void\* inCookie);

#### NetSprocket Reference

```
pascal Boolean MyJoinRequestHandler (NSpGameReference inGame,
                                   NSpJoinRequestMessage *inMessage,
                                   void* inContext,
                                   Str255 outReason);
pascal Boolean MyMessageHandler (NSpGameReference inGame,
                                   NSpMessageHeader *inMessage,
                                   void *inContext);
```
### Data Types

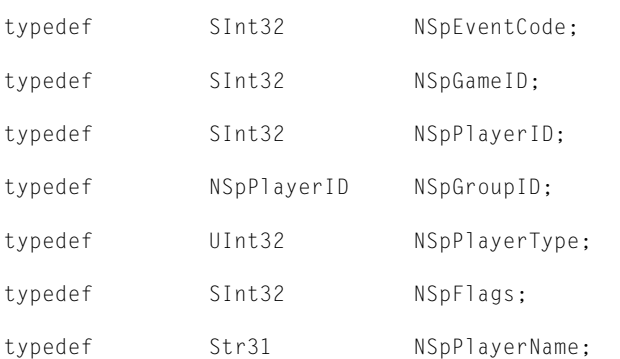

### **Opaque Game Reference Structures**

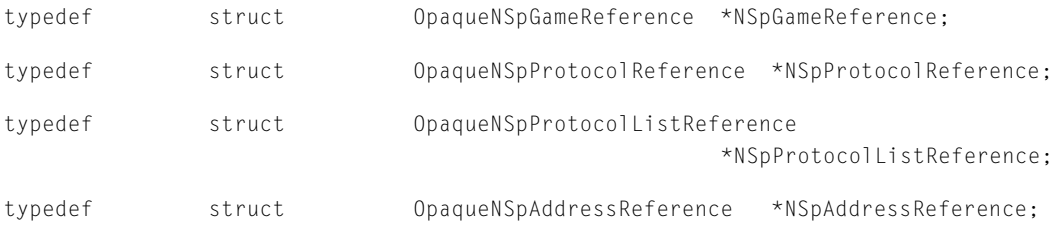

### **Callback Procedure Pointers**

```
typedef pascal void (*NSpCallbackProcPtr) (NSpGameReference inGame,
                                   void *inContext, NSpEventCode inCode, OSStatus 
                                   inStatus,
                                   void* inCookie);
```
#### NetSprocket Reference

```
typedef pascal Boolean (*NSpJoinRequestHandlerProcPtr) (
                                   NSpGameReference inGame, NSpJoinRequestMessage 
                                   *inMessage,
                                   void* inContext, Str255 outReason);
typedef pascal Boolean (*NSpMessageHandlerProcPtr) (NSpGameReference
                                   inGame, NSpMessageHeader *inMessage, void* 
                                   inContext);
```
### **Player Information Structure**

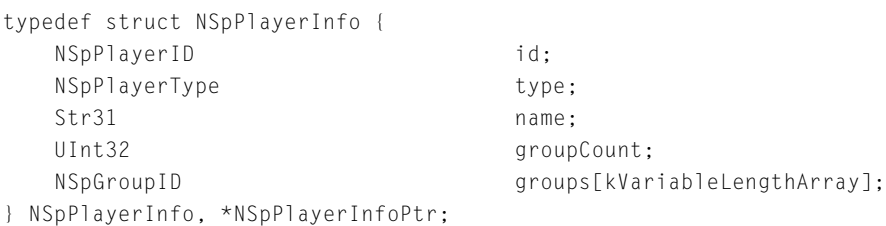

### **Player Enumeration Structure**

typedef struct NSpPlayerEnumeration { UInt32 count; NSpPlayerInfoPtr playerInfo[kVariableLengthArray]; } NSpPlayerEnumeration, \*NSpPlayerEnumerationPtr;

### **Group Information Structure**

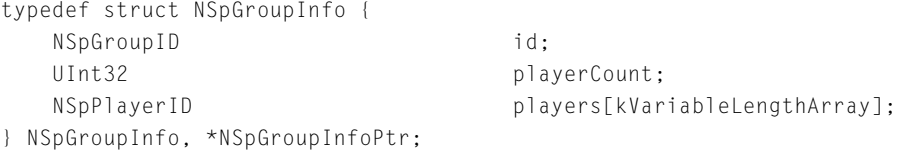

### **Group Enumeration Structure**

typedef struct NSpGroupEnumeration { UInt32 count; NSpGroupInfoPtr groups[kVariableLengthArray]; } NSpGroupEnumeration, \*NSpGroupEnumerationPtr;

#### NetSprocket Reference

### **Game Information Structure**

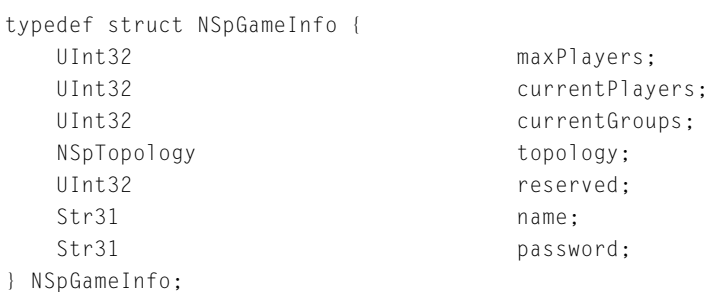

### **Message Header Structure**

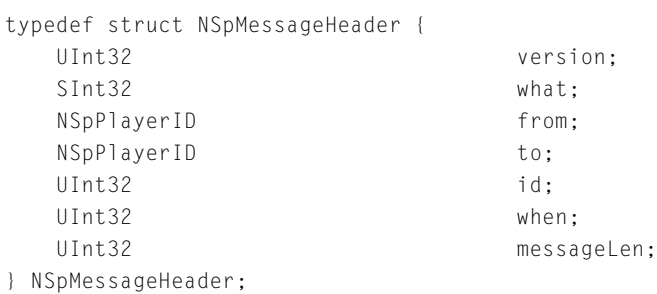

### **Error Message Structure**

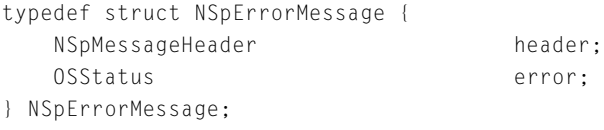

### **Join Request Message Structure**

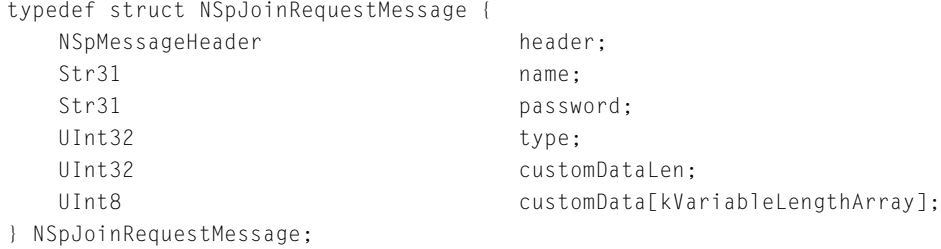

NetSprocket Reference

### **Join Approved Message Structure**

```
typedef struct NSpJoinApprovedMessage {
   NSpMessageHeader header;
} NSpJoinApprovedMessage;
```
### **Join Denied Message Structure**

typedef struct NSpJoinDeniedMessage { NSpMessageHeader header; Str255 reason: } NSpJoinDeniedMessage;

### **Player Joined Message Structure**

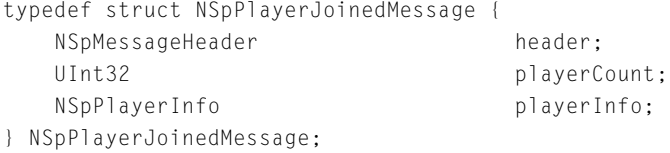

### **Player Left Message Structure**

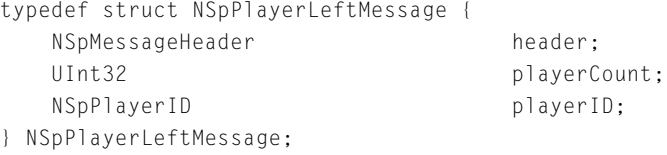

### **Host Changed Message Structure**

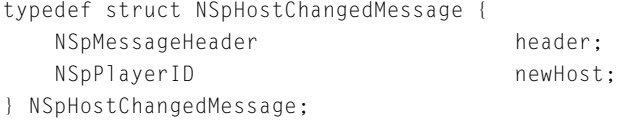

### **Game Terminated Message Structure**

```
typedef struct NSpGameTerminatedMessage {
   NSpMessageHeader header;
} NSpGameTerminatedMessage;
```
#### NetSprocket Reference

### **Group Created Message Structure**

```
struct NSpCreateGroupMessage {
    NSpMessageHeader header;
    NSpGroupID groupID;
    NSpPlayerID requestingPlayer;
};
typedef struct NSpCreateGroupMessage NSpCreateGroupMessage;
```
### **Group Deleted Message Structure**

```
struct NSpDeleteGroupMessage {
    NSpMessageHeader header;
    NSpGroupID groupID;
    NSpPlayerID requestingPlayer;
};
typedef struct NSpDeleteGroupMessage NSpDeleteGroupMessage;
```
### **Player Added to Group Message Structure**

```
struct NSpAddPlayerToGroupMessage {
    NSpMessageHeader header;
    NSpGroupID groupID;
    NSpPlayerID player;
};
typedef struct NSpAddPlayerToGroupMessage NSpAddPlayerToGroupMessage;
```
### **Player Removed From Group Message Structure**

```
struct NSpRemovePlayerFromGroupMessage {
    NSpMessageHeader header;
    NSpGroupID groupID;
    NSpPlayerID player;
};
typedef struct NSpRemovePlayerFromGroupMessage NSpRemovePlayerFromGroupMessage;
```
### **Player Type Changed Message Structure**

```
struct NSpPlayerTypeChangedMessage {
   NSpMessageHeader header;
   NSpPlayerID player;
```
#### NetSprocket Reference

NSpPlayerType newType;

};

typedef struct NSpPlayerTypeChangedMessage NSpPlayerTypeChangedMessage;

### **Constants**

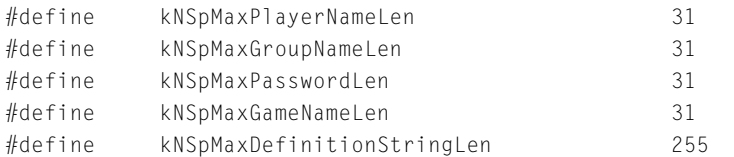

### **Network Message Priority Flags**

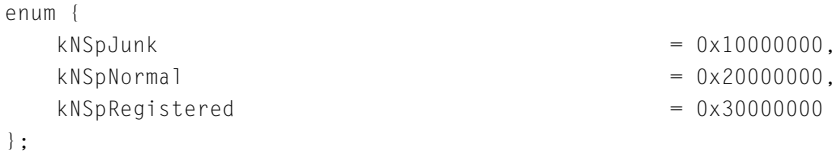

### **Network Message Delivery Flags**

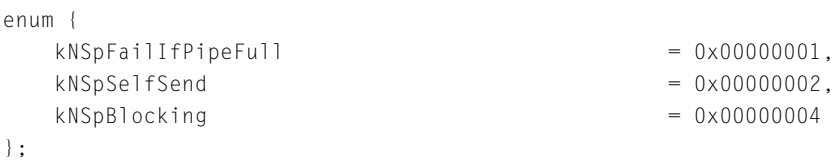

### **Options for Hosting, Joining, and Ending Games**

```
enum {
   kNSpGameFlag DontAdvertise = 0 \times 000000001,
   kNSpGameFlag_ForceTerminateGame = 0x00000002
};
```
#### NetSprocket Reference

### <span id="page-92-0"></span>**Network Message Types**

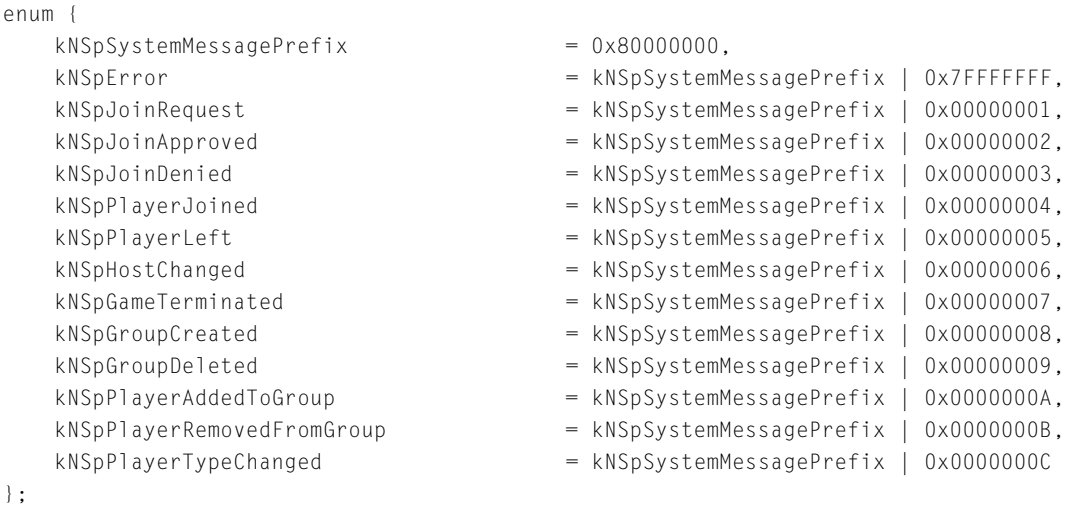

### **Reserved Player IDs for Network Messages**

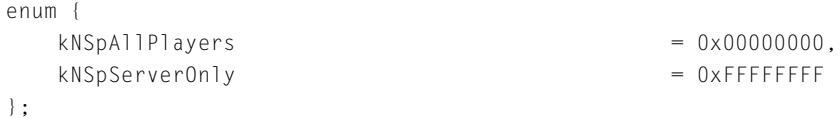

### **Topology Types**

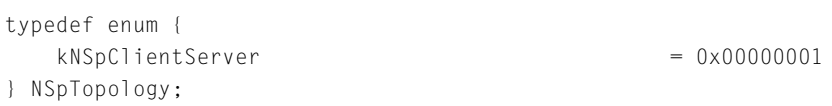

## **Result Codes**

In addition to the following codes, some NetSprocket functions may also return Open Transport result codes.

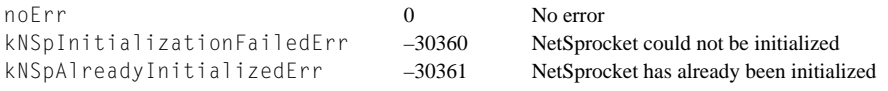

### NetSprocket Reference

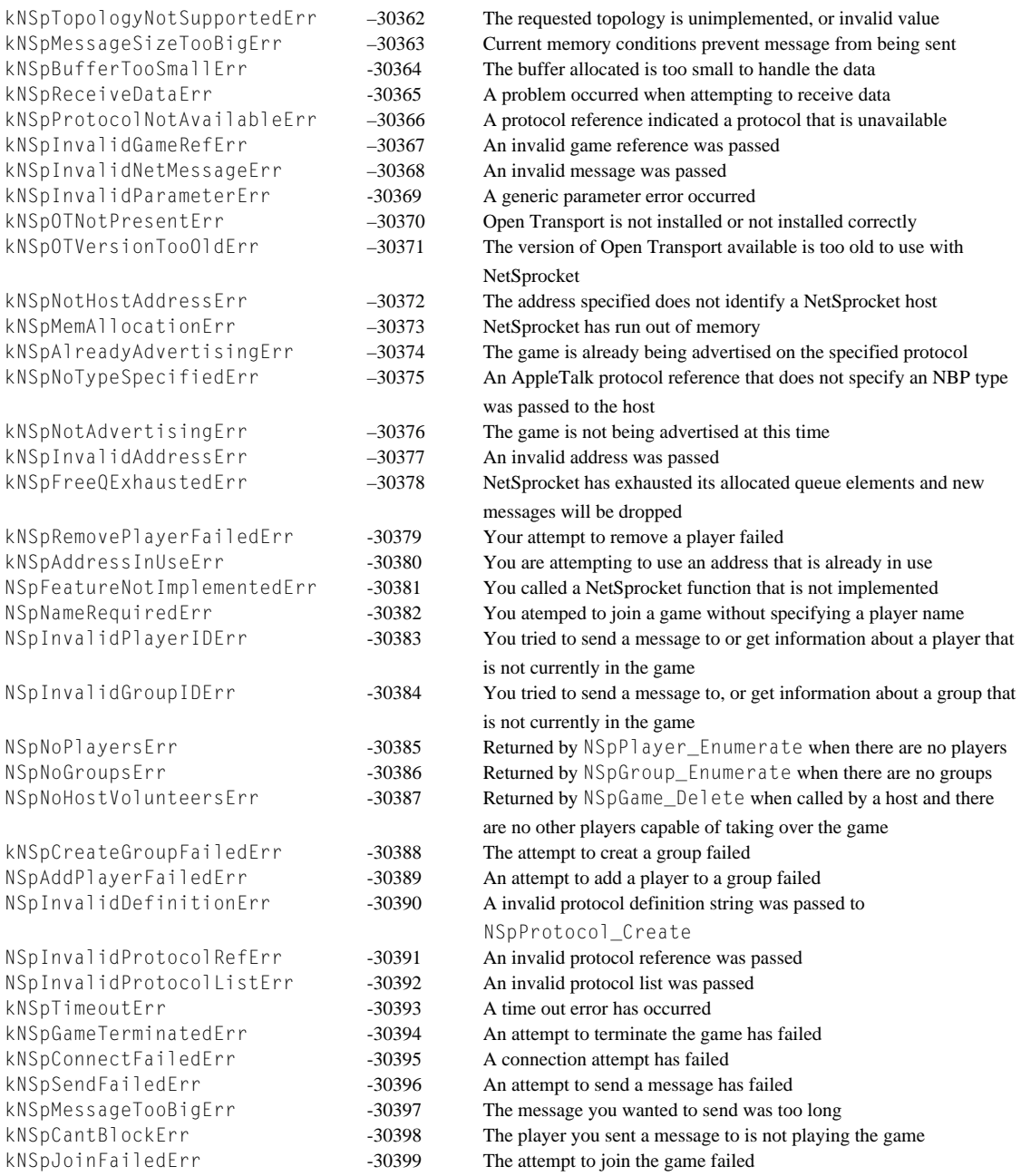

NetSprocket Reference

Summary of NetSprocket **95 10/21/99 Preliminary Apple Computer, Inc.**

NetSprocket Reference

# <span id="page-96-0"></span>Unimplemented or Unused Functions and Data Types

This appendix describes NetSprocket functions and types that appear in the NetSprocket.h header file but are either unimplemented or otherwise unused.

# **Functions**

### **NSpProtocol\_New 2**

Creates a new protocol reference from a definition string.

```
OSStatus NSpProtocol_New (
                     const char* inDefinitionString,
                     NSpProtocolReference *outReference);
inDefinitionString
```
A string defining which protocol to use and what values to set for various configuration options.

- out Reference An opaque reference to the protocol created. Valid only if the function returns noErr.
- *function result* A result code. See ["Result Codes" \(page 93\).](#page-92-0)

#### **DISCUSSION**

As the definition strings are currently private, in most cases you should use the helper functions [NSpProtocol\\_CreateAppleTalk](#page-32-0) (page 33) or [NSpProtocol\\_CreateIP](#page-33-0) (page 34) to create a protocol reference.

Unimplemented or Unused Functions and Data Types

#### <span id="page-97-0"></span>**VERSION NOTES**

Introduced with NetSprocket 1.0.

### **NSpProtocol\_ExtractDefinitionString 2**

Copies the definition string of the given protocol into the provided buffer.

```
OSStatus NSpProtocol_ExtractDefinitionString (
                     NSpProtocolReference inProtocolRef,
                     char *outDefinitionString);
```
inProtocolRef An opaque reference to the protocol whose definition string you want to obtain.

outDefinitionString

The buffer into which the string is copied. You must allocate a buffer of size kNSpMaxDefinitionStringLen before calling this function.

*function result* A result code. See ["Result Codes" \(page 93\).](#page-92-0)

#### **DISCUSSION**

You can extract the definition string to clone the protocol reference or modify it for use when you create a new protocol reference. Even though this function is implemented in NetSprocket, it does not support the creation of protocols with definition strings directly.

#### **VERSION NOTES**

Introduced with NetSprocket 1.0.

### **NSpPlayer\_GetRoundTripTime 2**

This function is currently unimplemented.

**98** Functions

Unimplemented or Unused Functions and Data Types

#### <span id="page-98-0"></span>**VERSION NOTES**

Introduced with NetSprocket 1.0.

### **NSpInstallCallbackHandler 2**

Installs a generic callback handler for using NetSprocket in asynchronous mode.

```
OSStatus NSpInstallCallbackHandler (
                     NSpCallbackProcPtr inHandler,
                     void *inContext);
inHandler A pointer to your callback function.
inContext A context pointer for your use. This is passed back to your 
              callback function.
```
*function result* A result code. See ["Result Codes" \(page 93\).](#page-92-0)

#### **DISCUSSION**

NetSprocket currently does not handle asynchronous callbacks using this handler. Although you can install this callback handler, it will never get called.

#### **VERSION NOTES**

Introduced with NetSprocket 1.0.

### **MyCallbackFunction 2**

#### Performs application-defined actions for various asynchronous events.

```
pascal void MyCallbackFunction (
                     NSpGameReference inGame,
                     void *inContext,
```
Unimplemented or Unused Functions and Data Types

```
NSpEventCode inCode,
OSStatus inStatus,
void *inCookie);
```
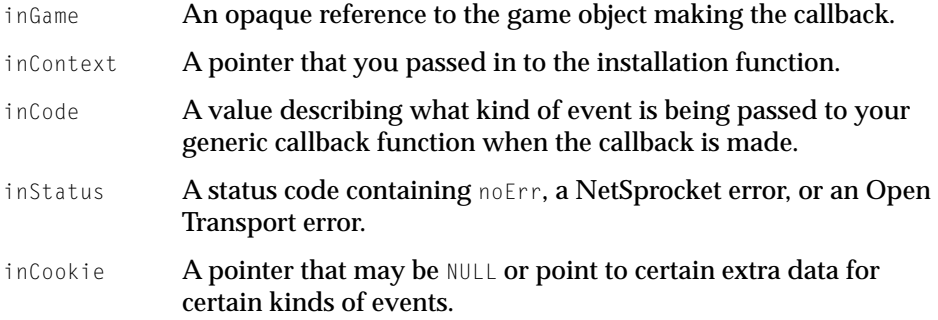

#### **DISCUSSION**

You can define a callback function that NetSprocket will call for various asynchronous events. You do not need to define a callback function unless you plan to use certain advanced features of NetSprocket.

To install this application-defined function, you must call the function [NSpInstallCallbackHandler](#page-98-0) (page 99).

Currently NetSprocket does not make any asynchronous callbacks, so you do not need to implement this function.

#### **VERSION NOTES**

Unimplemented or Unused Functions and Data Types

# <span id="page-100-0"></span>Data Types

### **NSpEventCode 2**

When calling your application-defined event handling function, NetSprocket passes a value of type NSpEventCode to indicate the type of event that occurred.

typedef SInt32 NSpEventCode;

No event constants are currently defined.

#### **VERSION NOTES**

Introduced with NetSprocket 1.0.

### **NSpCallbackProcPtr 2**

If you want to handle asynchronous events, you can specify an application-defined function to do so. Such a function has the following type definition:

```
typedef pascal void (*NSpCallbackProcPtr) (NSpGameReference inGame,
   void *inContext, NSpEventCode inCode, OSStatus inStatus,
   void* inCookie);
```
See [MyCallbackFunction](#page-98-0) (page 99) for more information on how to implement this function.

#### **VERSION NOTES**

Unimplemented or Unused Functions and Data Types

### <span id="page-101-0"></span>**NSpHostChangedMessage 2**

NetSprocket uses the host changed message structure to send a message when the host of a game in progress has been changed. NetSprocket indicates host changed messages by passing the constant kNSpHostChanged in the what field of the [NSpMessageHeader](#page-63-0) (page 64) structure. Currently, NetSprocket does not support host renegotiation, so your game will never receive this message.

The host changed message structure is defined by the NSpHostChangedMessage data type.

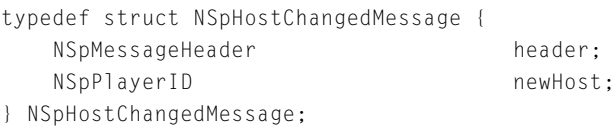

#### **Field descriptions**

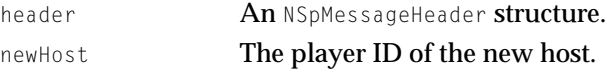

#### **VERSION NOTES**

# <span id="page-102-0"></span>Document Version History

### This document has had the following releases:

**Table B-1** NetSprocket documentation revision history

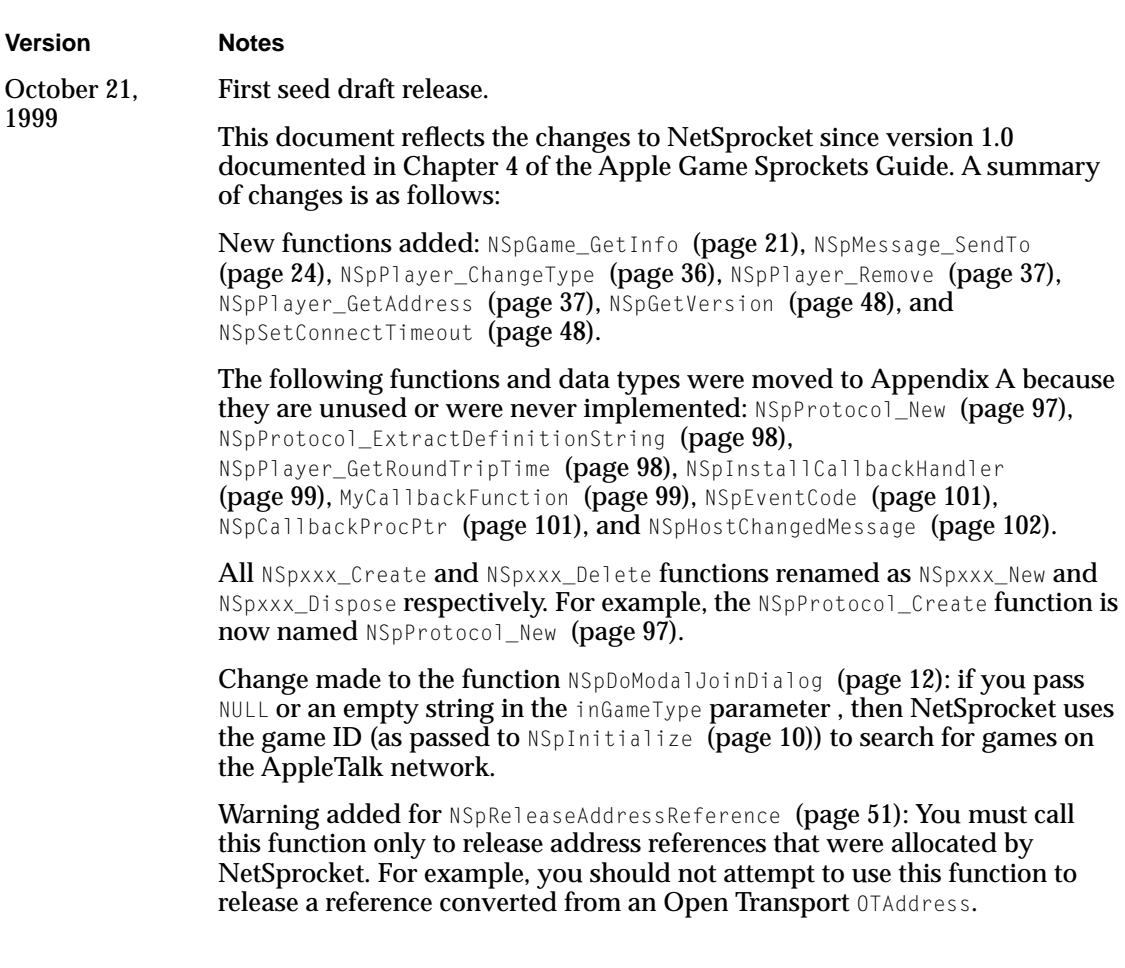

#### Document Version History

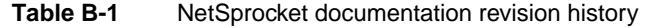

#### **Version Notes**

New data structures and types added: [NSpCreateGroupMessage](#page-70-0) (page 71), [NSpDeleteGroupMessage](#page-70-0) (page 71), [NSpAddPlayerToGroupMessage](#page-71-0) (page 72), [NSpRemovePlayerFromGroupMessage](#page-72-0) (page 73), and [NSpPlayerTypeChangedMessage](#page-72-0) (page 73).

New playerName field added to the [NSpPlayerLeftMessage](#page-68-0) (page 69) structure. Note that this version of the structure (introduced with version 1.1) is not backwards compatible with NetSprocket builds without the extra field.

The utility function [NSpClearMessageHeader](#page-48-0) (page 49) no longer requires a game reference parameter.

["Maximum String Length Constants" \(page 75\)](#page-74-0) added. These were formerly #define values in the NetSprocket.h header.

New constants added to ["Network Message Types" \(page 78\).](#page-77-0)

The following result codes are new or have changed:

kNSpHostFailedErr (-30371) replaced by kNSpOTVersionTooOldErr.

kNSpPortTakenErr (-30397) replaced by kNSpMessageTooBigErr.

kNSpNotPlayingErr (-30398) replaced by kNSpCantBlockErr.

kNSpJoinFailedErr (-30399) added.

# Index

### D

document revision history [103](#page-102-0)

### E

error message structure [66](#page-65-0)

### G

game information structure [63](#page-62-0) game terminated message structure [70](#page-69-0) group [42](#page-41-0) group enumeration structure [63](#page-62-0) group information structure [62](#page-61-0)

### H

host changed message structure [102](#page-101-0) hosting a game [12](#page-11-0)

### I

initializing NetSprocket [10](#page-9-0)

### J

join approved message structure [67](#page-66-0) join denied message structure [68](#page-67-0) join request message [66](#page-65-0)

### M

message header structure [64](#page-63-0) messages receiving [22](#page-21-0) sending [22](#page-21-0)

### N

NetSprocket constants for [74–](#page-73-0)[81](#page-80-0) data structures for [55–](#page-54-0)[74](#page-73-0) functions in [9–](#page-8-0)[55](#page-54-0) result codes [93](#page-92-0) summary of [82–](#page-81-0)[93](#page-92-0) network performance testing [47](#page-46-0)

### O

Open Transport [47](#page-46-0)

### P

performance testing [47](#page-46-0) player [35](#page-34-0) enumeration structure [61](#page-60-0) information structure [61](#page-60-0) joined message structure [69](#page-68-0) left message structure [69](#page-68-0) protocol reference [27](#page-26-0)

R

result codes [93](#page-92-0) revision history, document [103](#page-102-0) **INDEX**

This Apple manual was written, edited, and composed on a desktop publishing system using Apple Macintosh computers and FrameMaker software. Line art was created using Adobe™ Illustrator and Adobe Photoshop.

Text type is Palatino® and display type is Helvetica<sup>®</sup>. Bullets are ITC Zapf Dingbats®. Some elements, such as program listings, are set in Adobe Letter Gothic.

WRITER Jun Suzuki

Special thanks to Chris DeSalvo, Quinn (the Eskimo!) and Jasjeet Thind.

Acknowledgements to Dave Bice, Judy Helfland, Tim Monroe, and Larry Wood, who wrote the previous Game Sprockets guide.